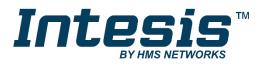

# **BACnet Server**

**PROFINET IO Device** 

# **USER MANUAL**

Issue date: 05/2020 r1.0 ENGLISH

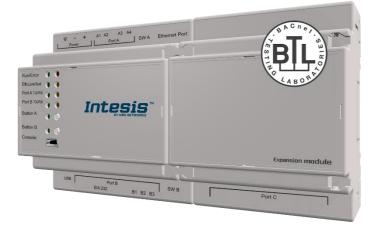

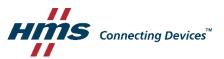

# **Important User Information**

# Disclaimer

The information in this document is for informational purposes only. Please inform HMS Industrial Networks of any inaccuracies or omissions found in this document. HMS Industrial Networks disclaims any responsibility or liability for any errors that may appear in this document.

HMS Industrial Networks reserves the right to modify its products in line with its policy of continuous product development. The information in this document shall therefore not be construed as a commitment on the part of HMS Industrial Networks and is subject to change without notice. HMS Industrial Networks makes no commitment to update or keep current the information in this document.

The data, examples and illustrations found in this document are included for illustrative purposes and are only intended to help improve understanding of the functionality and handling of the product. In view of the wide range of possible applications of the product, and because of the many variables and requirements associated with any particular implementation, HMS Industrial Networks cannot assume responsibility or liability for actual use based on the data, examples or illustrations included in this document nor for any damages incurred during installation of the product. Those responsible for the use of the product must acquire sufficient knowledge in order to ensure that the product is used correctly in their specific application and that the application meets all performance and safety requirements including any applicable laws, regulations, codes and standards. Further, HMS Industrial Networks will under no circumstances assume liability or responsibility for any problems that may arise as a result from the use of undocumented features or functional side effects found outside the documented scope of the product. The effects caused by any direct or indirect use of such aspects of the product are undefined and may include e.g. compatibility issues and stability issues.

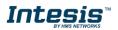

Gateway to connect BACnet MSTP or BACnet IP installations with PROFINET networks.

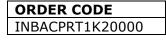

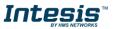

#### INDEX

| 1. Des     | scriptio    | on                                                                  | 6  |
|------------|-------------|---------------------------------------------------------------------|----|
| 1.1        |             | duction                                                             |    |
| 1.2        |             | ctionality                                                          |    |
| 1.3        |             | eway's capacity                                                     |    |
|            |             | Implementation Conformance Statement                                |    |
| 2.1<br>2.2 |             | net Standardized Device Profile (Annex L):<br>mentation Capability: |    |
| 2.2        |             | a Link Layer Options:                                               |    |
| 2.4        |             | ce Address Binding:                                                 |    |
| 2.5        |             | vorking Options:                                                    |    |
| 2.6        | Cha         | racter Sets Supported                                               | 9  |
| 2.7        |             | eway                                                                |    |
|            | Cnet I      | nteroperability Building Blocks Supported (BIBBs)                   | 10 |
| 3.1        |             | a Sharing BIBBs                                                     |    |
| 3.2<br>3.3 |             | m and Event Management BIBBs                                        |    |
| 3.3<br>3.4 |             | iding BIBBs                                                         |    |
| 3.5        |             | vork Management BIBBs                                               |    |
| 3.6        |             | ce Management BIBBs                                                 |    |
| 4. Ser     |             | ypes                                                                |    |
|            |             |                                                                     |    |
| 5.1        | Sup         | ported Object Types                                                 | 14 |
|            | Obje<br>2.1 | ects and properties                                                 |    |
| •          |             | INBACPRT0000 (Device Object Type)<br>Analog Input Object Type       |    |
|            | 2.2         | Analog Output Object Type                                           |    |
|            | 2.4         | Analog Value Object Type                                            |    |
| 5.2        | 2.5         | Binary Input Object Type                                            |    |
| 5.2        | 2.6         | Binary Output Object Type                                           |    |
|            | 2.7         | Binary Value Object Type                                            |    |
|            | 2.8         | Multistate Input Object Type                                        |    |
|            | 2.9         | Multistate Output Object Type                                       |    |
|            |             | Multistate Value Object Type<br>Calendar Object Type                |    |
|            |             | Schedule Object Type                                                |    |
|            |             | Notification Class Object Type                                      |    |
|            |             | Trend Log Object Type                                               |    |
| 5.2        | 2.15        | Trend Log Multiple Object Type                                      | 30 |
| •••••      | • • • • • • | ET Module                                                           | 31 |
| 6.1        |             |                                                                     | -  |
| 6.2<br>6.3 |             | Server                                                              |    |
| 6.4        |             | ia Redundancy Protocol (MRP)                                        |    |
| 6.5        |             | Indicators                                                          |    |
|            |             | ons                                                                 |    |
| 7.1        |             | ering the device                                                    |    |
| 7.2        |             | nection to BACnet                                                   |    |
|            |             | BACnet IP                                                           |    |
|            |             | BACnet MSTP                                                         |    |
| 7.3<br>7.4 |             | nection to PROFINET                                                 |    |
|            |             | nection to the configuration tool<br>EDs and push buttons           |    |
|            |             | ocess and troubleshooting                                           |    |
| 9.1        |             | requisites                                                          |    |
| 9.2        |             | sis MAPS. Configuration & monitoring tool for Intesis BACnet series |    |
| 9.2        |             | Introduction                                                        |    |
| -          |             | Connection                                                          |    |
|            |             | Configuration tab                                                   |    |
| 9.2        | 2.4         | Signals                                                             | 41 |

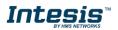

# Intesis<sup>™</sup> BACnet Server – PROFINET

| 9.2.5 | Sending the configuration to Intesis | 42 |
|-------|--------------------------------------|----|
|       | Diagnostic                           |    |
|       | up procedure                         |    |
|       | I & Mechanical Features              |    |
|       | DNS                                  |    |

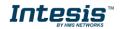

# 1. Description

### 1.1 Introduction

This document describes how to easily connect BACnet MS/TP or BACnet IP systems with PROFINET networks using the Intesis BACnet Server – PROFINET gateway.

The aim of this integration is to share data between PROFINET IO Controllers and BACnet based control systems or devices, merging both systems into one.

The gateway acts as a BACnet/IP Server or BACnet MSTP device in its BACnet interface, allowing other BACnet devices to perform subscription (COV) requests and reads/writes to its internal points. From the PROFINET point of view, Intesis gateway acts as an IO Device and it can be monitored and controlled by an IO Controller.

Configuration is carried out using the configuration software Intesis<sup>™</sup> MAPS.

This document assumes that the user is familiar with BACnet and PROFINET technologies and their technical terms.

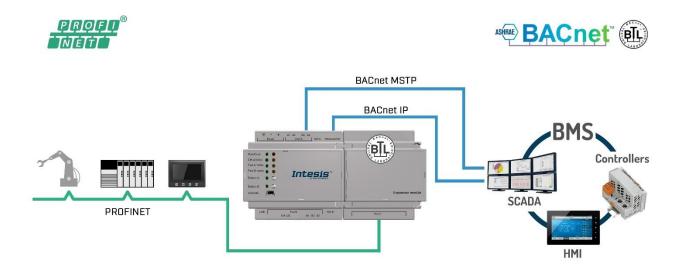

Integration scheme to connect BACnet MS/TP or BACnet IP networks with PROFINET networks.

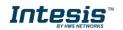

### 1.2 Functionality

On the PROFINET side, the gateway acts as a PROFINET IO-Device, so after the start up process, the gateway presents its points as PROFINET IO data to exchange them cyclically or using acyclic Read/Write requests, according to their configuration.

- Acyclic communication (Unscheduled, on demand communications). Data exchanged using this method is called 'PROFINET Record Data' and is exchanged using acyclic Record Data Read/Write requests.
- **Cyclic communication** (Scheduled, repetitive communications). Data exchanged using this method is called 'PROFINET IO Data'. Gateway will send periodically all points configured as 'cycle'.

When an IO-Controller writes a PROFINET register in the gateway, the new value is updated on the BACnet side to be read by BACnet clients using pooling method and, if this BACnet object has active subscriptions the new value will be sent to the subscripted BACnet device(s).

From the BACnet system point of view, after the start up process, the gateway listens to any subscription (COV) request, serves any polling request, or performs any writing request of its internal points received from the BACnet system.

The values received from BACnet are immediately written in the associated register on PROFINET side, available to be read by an IO-Controller and/or updated on the next refresh cycle.

### 1.3 *Gateway's capacity*

Intesis capacity is listed below:

| Element                                             | 1200<br>version                                                              | Notes                                                                                                 |
|-----------------------------------------------------|------------------------------------------------------------------------------|----------------------------------------------------------------------------------------------------|
| Type of BACnet devices                              | IP / MSTP                                                                    | Communication with BACnet IP and MSTP                                                                 |
| Number of BACnet<br>Objecs                          | 1200                                                                         | Maximum number of points that<br>can be defined in the virtual<br>BACnet device inside the<br>gateway |
| Number of BACnet<br>Subscriptions (COV)<br>requests | 2400                                                                         | Maximum number of BACnet<br>subscriptions (COV) requests<br>accepted by the gateway                   |
| Communication<br>Chanels supported                  | RT (Real-Time), IRT (Isochronous Real-Time)                                  | Types of PROFINET<br>communication channels<br>suported                                               |
| Memory available in<br>PROFINET                     | Cyclic: 500 bytes as Input; 500 bytes as Output<br>Acyclic: Up to 4800 bytes | Amount of memory available for<br>mapping on PROFINET (as<br>cyclic and acyclic).                     |

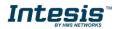

# 2. Protocol Implementation Conformance Statement

BACnet Protocol Implementation Conformance Statement (PICS)

Date: 2018-05-16 Vendor Name: HMS Industrial Networks S.L.U Product Name: INBACPRT---0000 Product Model Number: INBACPRT---0000 Application Software Version: 1.0.0.0 Firmware Revision: 14.0.1.0 BACnet Protocol Revision: 14

#### **Product Description:**

BACnet MS/TP & IP Server – PROFINET Gateway

Abstraction of PROFINET data as BACnet Objects.

### 2.1 BACnet Standardized Device Profile (Annex L):

- BACnet Operator Workstation (B-OWS)
- BACnet Building Controller (B-BC)
- BACnet Advanced Application Controller (B-AAC)
- BACnet Application Specific Controller (B-ASC)
- BACnet Smart Sensor (B-SS)
- BACnet Smart Actuator (B-SA)

Additional BACnet Interoperability Building Blocks Supported (Annex K): *Reference of BIBBs List* 

### 2.2 Segmentation Capability:

| Segmented request supported   | 🗌 No | 🛛 Yes | Window Size · 16 |
|-------------------------------|------|-------|------------------|
| Segmented responses supported | 🗌 No | 🛛 Yes | Window Size · 16 |

### 2.3 Data Link Layer Options:

| ${ \times }$ | BACnet IP, (Annex J)                                                            |
|--------------|---------------------------------------------------------------------------------|
| $\boxtimes$  | BACnet IP, (Annex J), Foreign Device                                            |
|              | ISO 8802-3, Ethernet (Clause 7)                                                 |
|              | ANSI/ATA 878.1, 2.5 Mb. ARCNET (Clause 8)                                       |
|              | ANSI/ATA 878.1, RS-485 ARCNET (Clause 8), baud rate(s)                          |
| $\boxtimes$  | MS/TP master (Clause 9), baud rate(s): 9600, 19200, 38400, 57600, 76800, 115200 |
|              | MS/TP slave (Clause 9), baud rate(s):                                           |
|              | Point-To-Point, EIA 232 (Clause 10), baud rate(s):                              |
|              | Point-To-Point, modem, (Clause 10), baud rate(s):                               |
|              | LonTalk, (Clause 11), medium:                                                   |
|              | Other:                                                                          |
|              |                                                                                 |

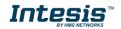

#### 2.4 Device Address Binding:

Is static device binding supported? (This is currently necessary for two-way communication with MS/TP slaves and certain other devices.)  $\Box$  Yes  $\boxtimes$  No

#### 2.5 Networking Options:

- Router, Clause 6 List all routing configurations, e.g., ARCNET-Ethernet, Ethernet-MS/TP, etc.
- Annex H, BACnet Tunneling Router over IP
- BACnet/IP Broadcast Management Device (BBMD)

Does the BBMD support registrations by Foreign Devices? Xes INo

#### 2.6 Character Sets Supported

Indicating support for multiple character sets does not imply that they can all be supported simultaneously.

| 🛛 ISO 10646 (UTF-8) | □ IBM <sup>™</sup> /Microsoft <sup>™</sup> DBCS | ISO 8859-1   |
|---------------------|-------------------------------------------------|--------------|
| SO 10646 (UCS-2)    | ISO 10646 (UCS-4)                               | 🔲 JIS X 0208 |

#### 2.7 Gateway

If this product is a communication gateway, describe the types of non-BACnet equipment/network(s) that the gateway supports:

#### **PROFINET** communications.

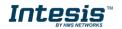

# 3. BACnet Interoperability Building Blocks Supported (BIBBs)

# 3.1 Data Sharing BIBBs

| BIBB Type |                                        | Active    | BACnet Service             | Initiate  | Execute     |
|-----------|----------------------------------------|-----------|----------------------------|-----------|-------------|
| DS-RP-A   | Data Sharing-ReadProperty-A            |           | ReadProperty               |           |             |
| DS-RP-B   | Data Sharing-ReadProperty-B            |           | ReadProperty               |           |             |
| DS-RPM-A  | Data Sharing-ReadPropertyMultiple-A    |           | ReadPropertyMultiple       | $\square$ |             |
| DS-RPM-B  | Data Sharing-ReadPropertyMultiple-B    |           | ReadPropertyMultiple       |           | $\square$   |
| DS-RPC-A  | Data Sharing-ReadPropertyConditiona-A  |           | ReadPropertyConditional    | $\square$ |             |
| DS-RPC-B  | Data Sharing-ReadPropertyConditional-B |           | ReadPropertyConditional    |           | $\boxtimes$ |
| DS-WP-A   | Data Sharing-WriteProperty-A           |           | WriteProperty              | $\square$ |             |
| DS-WP-B   | Data Sharing-WriteProperty-B           |           | WriteProperty              |           | $\square$   |
| DS-WPM-A  | Data Sharing-WritePropertyMultiple-A   |           | WritePropertyMultiple      | $\square$ |             |
| DS-WPM-B  | Data Sharing-WritePropertyMultiple-B   |           | WritePropertyMultiple      |           | $\square$   |
|           |                                        |           | SubscribeCOV               | $\square$ |             |
| DS-COV-A  | Data Sharing-COV–A                     |           | ConfirmedCOVNotification   |           | $\square$   |
|           |                                        |           | UnconfirmedCOVNotification |           | $\boxtimes$ |
|           |                                        |           | SubscribeCOV               |           | $\square$   |
| DS-COV-B  | Data Sharing-COV–B                     |           | ConfirmedCOVNotification   | $\square$ |             |
|           |                                        | $\square$ | UnconfirmedCOVNotification | $\square$ |             |
|           |                                        |           | SubscribeCOVProperty       | $\square$ |             |
| DS-COVP-A | Data Sharing-COVP–A                    |           | ConfirmedCOVNotification   |           | $\boxtimes$ |
|           |                                        |           | UnconfirmedCOVNotification |           | $\square$   |
|           |                                        |           | SubscribeCOVProperty       |           | $\boxtimes$ |
| DS-COVP-B | Data Sharing-COVP-B                    |           | ConfirmedCOVNotification   | $\square$ |             |
|           |                                        |           | UnconfirmedCOVNotification | $\square$ |             |
| DS-COVU-A | Data Sharing-COV-Unsubscribed–A        |           | UnconfirmedCOVNotification |           | $\square$   |
| DS-COVU-B | Data Sharing-COV- Unsubscribed -B      |           | UnconfirmedCOVNotification | $\square$ |             |

## 3.2 Alarm and Event Management BIBBs

| BIBB Type |                                          | Active      | BACnet Service               | Initiate    | Execute   |
|-----------|------------------------------------------|-------------|------------------------------|-------------|-----------|
| AE-N-A    | Alarm and Event-Notification-A           |             | ConfirmedEventNotification   |             | $\square$ |
| AE-N-A    | Alarm and Event-Notification-A           |             | UnconfirmedEventNotification |             | $\square$ |
| AE-N-I-B  | Alarm and Event-Notification Internal-B  | $\boxtimes$ | ConfirmedEventNotification   | $\square$   |           |
| AE-N-I-D  | Alarm and Event-Notification Internal-B  |             | UnconfirmedEventNotification | $\square$   |           |
| AF-N-F-B  | Alarm and Event-Notification External-B  |             | ConfirmedEventNotification   | $\boxtimes$ |           |
| AE-IN-E-D | Alaini and Event-Notification External-B |             | UnconfirmedEventNotification | $\square$   |           |
| AE-ACK-A  | Alarm and Event-ACK–A                    |             | AcknowledgeAlarm             | $\boxtimes$ |           |
| AE-ACK-B  | Alarm and Event-ACK–B                    | $\square$   | AcknowledgeAlarm             |             | $\square$ |
| AE-ASUM-A | Alarm and Event-Alarm Summary-A          |             | GetAlarmSummary              | $\boxtimes$ |           |
| AE-ASUM-B | Alarm and Event-Alarm Summary–B          | $\square$   | GetAlarmSummary              |             | $\square$ |
| AE-ESUM-A | Alarm and Event-Enrollment Summary-A     |             | GetEnrollmentSummary         | $\boxtimes$ |           |
| AE-ESUM-B | Alarm and Event-Enrollment Summary-B     |             | GetEnrollmentSummary         |             | $\square$ |
| AE-INFO-A | Alarm and Event-Information–A            |             | GetEventInformation          | $\boxtimes$ |           |
| AE-INFO-B | Alarm and Event-Information–B            |             | GetEventInformation          |             | $\square$ |
| AE-LS-A   | Alarm and Event-LifeSafety–A             |             | LifeSafetyOperation          | $\square$   |           |
| AE-LS-B   | Alarm and Event-LifeSafety–B             |             | LifeSafetyOperation          |             | $\square$ |

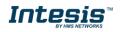

# 3.3 Scheduling BIBBs

| BIBB Type |                                                                                                    | Active      | BACnet Service | Initiate | Execute |
|-----------|----------------------------------------------------------------------------------------------------|-------------|----------------|----------|---------|
| SCHED-A   | Scheduling–A<br>(must support DS-RP-A and DS-WP-A)                                                             |             |                |          |         |
| SCHED-I-B | Scheduling-Internal–B<br>(shall support DS-RP-B and DS-WP-B)<br>(shall also support ether DM-TS-B or DS-UTC-B) | $\boxtimes$ |                |          |         |
| SCHED-E-B | Scheduling-External–B<br>(shall support SCHED-I-B and DS-WP-A)                                                 |             |                |          |         |

## 3.4 Trending BIBBs

| BIBB Type                                      |                                                    | Active    | BACnet Service             | Initiate  | Execute     |
|------------------------------------------------|----------------------------------------------------|-----------|----------------------------|-----------|-------------|
| T-VMT-A                                        | Trending - Viewing and Modifying Trends-A          |           | ReadRange                  | $\square$ |             |
| T-VMT-I-B                                      | Trending - Viewing and Modifying Trends Inernal-B  | $\square$ | ReadRange                  |           | $\boxtimes$ |
| T-VMT-E-B                                      | Trending - Viewing and Modifying Trends External-B |           | ReadRange                  |           | $\square$   |
| TATE A Terration Action stud Terrad Detrived A |                                                    |           | ConfirmedEventNotification |           | $\boxtimes$ |
| T-ATR-A                                        | Trending - Automated Trend Retrieval–A             |           | ReadRange                  | $\square$ |             |
| T-ATR-B                                        | Trending - Automated Trend Retrieval–B             | $\square$ | ConfirmedEventNotification | $\square$ |             |
| I-AIR-D                                        | Trending - Automated Trend Retrieval-B             | $\square$ | ReadRange                  |           | $\square$   |

## 3.5 Network Management BIBBs

| BIBB Type                |                                               | Active | BACnet Service                       | Initiate    | Execute     |
|--------------------------|-----------------------------------------------|--------|--------------------------------------|-------------|-------------|
| NM-CE-A                  | Network Management - Connection               |        | Establish-Connection-To-<br>Network  | $\boxtimes$ |             |
| NW-CE-A                  | Establishment–A                               |        | Disconnect-Connection-To-<br>Network | $\boxtimes$ |             |
|                          | Network Management - Connection               |        | Establish-Connection-To-<br>Network  |             | $\boxtimes$ |
| NM-CE-B Establishment– B |                                               |        | Disconnect-Connection-To-<br>Network |             | $\square$   |
|                          | Network Management - Router Configuration–A   |        | Who-Is-Router-To-Network             | $\boxtimes$ |             |
|                          |                                               |        | I-Am-Router-To-Network               |             | $\square$   |
| NM-RC-A                  |                                               |        | I-Could-Be-Router-To-<br>Network     |             | $\boxtimes$ |
|                          |                                               |        | Initialize-Routing-Table             | $\boxtimes$ |             |
|                          |                                               |        | Initialize-Routing-Table-Ack         |             | $\square$   |
|                          |                                               |        | Who-Is-Router-To-Network             | $\boxtimes$ | $\square$   |
| NM-RC-B                  | Notwork Management - Douter Configuration - D |        | I-Am-Router-To-Network               | $\boxtimes$ | $\square$   |
| INIVI-RC-B               | Network Management - Router Configuration–B   |        | Initialize-Routing-Table             |             | $\square$   |
|                          |                                               |        | Initialize-Routing-Table-Ack         | $\boxtimes$ |             |

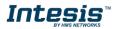

## 3.6 Device Management BIBBs

| BIBB Type |                                                    | Active    | BACnet Service             | Initiate  | Execute   |
|-----------|----------------------------------------------------|-----------|----------------------------|-----------|-----------|
|           |                                                    | $\square$ | Who-Is                     |           |           |
| DM-DDB-A  | Device Management - Dynamic Device Binding-A       |           | I-Am                       |           |           |
|           |                                                    |           | Who-Is                     |           |           |
| DM-DDB-B  | Device Management - Dynamic Device Binding–B       |           | I-Am                       |           |           |
|           |                                                    |           | Who-Has                    |           |           |
| DM-DOB-A  | Device Management - Dynamic Object Binding–A       |           | I-Have                     |           |           |
|           | Device Measurement Development's Object Disting D  |           | Who-Has                    |           |           |
| DM-DOB-B  | Device Management - Dynamic Object Binding–B       |           | I-Have                     |           |           |
| DM-DCC-A  | Device Management - DeviceCommunicationControl-A   |           | DeviceCommunicationControl | $\square$ |           |
| DM-DCC-B  | Device Management - DeviceCommunicationControl-B   | $\square$ | DeviceCommunicationControl |           |           |
|           | Device Management, DebateTransford                 |           | ConfirmedPrivateTransfer   | $\square$ |           |
| DM-PT-A   | Device Management - PrivateTransfer–A              |           | UnconfirmedPrivateTransfer | $\square$ |           |
|           |                                                    |           | ConfirmedPrivateTransfer   |           | $\square$ |
| DM-PT-B   | Device Management - PrivateTransfer–B              |           | UnconfirmedPrivateTransfer |           | $\square$ |
|           | Device Management, Taut Management                 |           | ConfirmedTextMessage       |           |           |
| DM-TM-A   | Device Management - Text Message–A                 |           | UnconfirmedTextMessage     |           |           |
|           | Device Management Test Marco D                     |           | ConfirmedTextMessage       |           |           |
| DM-TM-B   | Device Management - Text Message–B                 |           | UnconfirmedTextMessage     |           |           |
| DM-TS-A   | Device Management - TimeSynchronization-A          |           | TimeSynchronization        |           |           |
| DM-TS-B   | Device Management - TimeSynchronization-B          |           | TimeSynchronization        |           |           |
| DM-UTC-A  | Device Management - UTCTimeSynchronization-A       |           | UTCTimeSynchronization     |           |           |
| DM-UTC-B  | Device Management - UTCTimeSynchronization-B       |           | UTCTimeSynchronization     |           |           |
| DM-RD-A   | Device Management - ReinitializeDevice-A           |           | ReinitializeDevice         |           |           |
| DM-RD-B   | Device Management - ReinitializeDevice–B           |           | ReinitializeDevice         |           |           |
|           |                                                    |           | AtomicReadFile             |           |           |
|           |                                                    |           | AtomicWriteFile            |           |           |
| DM-BR-A   | Device Management - Backup and Restore–A           |           | CreateObject               | $\square$ |           |
|           |                                                    |           | ReinitializeDevice         | $\square$ |           |
|           |                                                    |           | AtomicReadFile             |           | $\square$ |
| DM-BR-B   | Device Management - Backup and Restore–B           |           | AtomicWriteFile            |           |           |
|           |                                                    |           | ReinitializeDevice         |           |           |
| DM-R-A    | Device Management - Restart-A                      |           | UnconfimedCOVNotification  |           |           |
| DM-R-B    | Device Management - Restart–B                      |           | UnconfimedCOVNotification  | $\square$ |           |
|           | Device Management List Manipulation A              |           | AddListElement             | $\square$ |           |
| DM-LM-A   | Device Management - List Manipulation–A            |           | RemoveListElement          | $\square$ |           |
|           | Device Management List Manipulation D              |           | AddListElement             |           | $\square$ |
| DM-LM-B   | Device Management - List Manipulation–B            |           | RemoveListElement          |           | $\square$ |
|           | Davies Management Object Creation and Deleting A   |           | CreateObject               | $\square$ |           |
| DM-OCD-A  | Device Management - Object Creation and Deletion–A |           | DeleteObject               |           |           |
|           | Device Monogement Object Orection and Delation D   |           | CreateObject               |           | $\square$ |
| DM-OCD-B  | Device Management - Object Creation and Deletion–B |           | DeleteObject               |           | $\square$ |
|           |                                                    |           | VT-Open                    | $\square$ |           |
| DM-VT-A   | Device Management - Virtual Terminal-A             |           | VT-Close                   | $\square$ | $\square$ |
|           |                                                    |           | VT-Data                    |           |           |
|           |                                                    |           | VT-Open                    |           | $\square$ |
| DM-VT-B   | Device Management - Virtual Terminal-B             |           | VT-Close                   |           |           |
|           |                                                    |           | VT-Data                    | $\square$ | $\square$ |

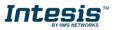

# 4. Service Types

| Service type                | Service name                 | Supported | Remarks |
|-----------------------------|------------------------------|-----------|---------|
|                             | AcknowledgeAlarm             |           |         |
|                             | ConfirmedCOVNotification     |           |         |
| Alarm and Event             | ConfirmedEventNotification   |           |         |
| Services                    | GetAlarmSummary              | $\square$ |         |
|                             | GetEnrollmentSummary         |           |         |
|                             | SubscribeCOV                 |           |         |
| File Access Services        | AtomicReadFile               |           |         |
| File Access Services        | AtomicWriteFile              |           |         |
|                             | AddListElement               |           |         |
|                             | RemoveListElement            |           |         |
|                             | CreateObject                 |           |         |
|                             | DeleteObject                 |           |         |
| Object Access               | ReadProperty                 | $\square$ |         |
| Services                    | ReadPropertyConditional      |           |         |
|                             | ReadPropertyMultiple         | $\square$ |         |
|                             | ReadRange                    | $\square$ |         |
|                             | WriteProperty                | $\square$ |         |
|                             | WritePropertyMultiple        |           |         |
|                             | DeviceComminicationControl   | $\square$ |         |
| Remote Device<br>Management | ConfirmedPrivateTransfer     |           |         |
| Services                    | ConfirmedTextMessage         |           |         |
| 00111000                    | ReinitializeDevice           | $\square$ |         |
| Virtual Terminal            | VtOpen                       |           |         |
| Services                    | VtClose                      |           |         |
| 00111000                    | VtData                       |           |         |
| Security Services           | Authenticate                 |           |         |
| Security Services           | RequestKey                   |           |         |
|                             | I-Am                         | $\square$ |         |
|                             | I-Have                       |           |         |
|                             | UnconfirmedCOVNotification   |           |         |
|                             | UnconfirmedEventNotification |           |         |
|                             | UnconfirmedPrivateTransfer   |           |         |
| Unconfirmed                 | UnconfirmedTextMessage       |           |         |
| Services                    | TimeSynchronization          | $\square$ |         |
|                             | UtcTimeSynchronization       |           |         |
|                             | Who-Has                      |           |         |
|                             | Who-Is                       |           |         |
|                             | LifeSafetyOperation          |           |         |
|                             | SubscribeCOVProperty         |           |         |
|                             | GetEventInformation          |           |         |

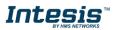

# 5. Objects

## 5.1 Supported Object Types

The objects supported are shown in the table below.

| Object Type        | ID | Supported   | Management Point |
|--------------------|----|-------------|------------------|
| Analog-Input       | 0  | $\square$   |                  |
| Analog-Output      | 1  | $\square$   |                  |
| Analog-Value       | 2  | $\square$   |                  |
| Averaging          | 18 |             |                  |
| Binary-Input       | 3  | $\square$   |                  |
| Binary-Output      | 4  | $\square$   |                  |
| Binary-Value       | 5  | $\square$   |                  |
| Calendar           | 6  | $\square$   |                  |
| Command            | 7  |             |                  |
| Device             | 8  | $\square$   |                  |
| Event-Enrollment   | 9  |             |                  |
| File               | 10 |             |                  |
| Group              | 11 |             |                  |
| Life-Safety-Point  | 21 |             |                  |
| Life-Safety-Zone   | 22 |             |                  |
| Loop               | 12 |             |                  |
| Multistate-Input   | 13 | $\square$   |                  |
| Multistate-Output  | 14 | $\boxtimes$ |                  |
| Multistate-Value   | 19 | $\square$   |                  |
| Notification-Class | 15 | $\square$   |                  |
| Program            | 16 |             |                  |
| Schedule           | 17 | $\square$   |                  |
| Trend-Log          | 20 | $\square$   |                  |
| Trend-Log-Multiple | 27 | $\square$   |                  |

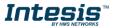

# 5.2 Objects and properties

# 5.2.1 INBACPRT---0000 (Device Object Type)

| Property Identifier                 | Property Datatype                           | Value                               | ASHRAE | IBOX |
|-------------------------------------|---------------------------------------------|-------------------------------------|--------|------|
| Object_Identifier                   | BACnetObjectIdentifier                      | (Device, 246000)                    | R      | R    |
| Object_Name                         | CharacterString                             | "INBACPRT0000"                      | R      | R    |
| Object_Type                         | BACnetObjectType                            | DEVICE (8) (Device Object Type)     | R      | R    |
| System_Status                       | BACnetDeviceStatus                          | OPERATIONAL (0)                     | R      | R    |
| Vendor_Name                         | CharacterString                             | "HMS Industrial Networks S.L.U"     | R      | R    |
| Vendor_Identifier                   | Unsigned16                                  | 246                                 | R      | R    |
| Model_Name                          | CharacterString                             | "INBACPRT0000 "                     | R      | R    |
| Firmware_Revision                   | CharacterString                             | "1.0.0.0"                           | R      | R    |
| Application_Software_<br>Version    | CharacterString                             | "1.0.0.0"                           | R      | R    |
| Location                            | CharacterString                             | н                                   | 0      | -    |
| Protocol_Version                    | Unsigned                                    | 1                                   | R      | R    |
| Protocol_Revision                   | Unsigned                                    | 14                                  | R      | R    |
| Protocol_Services_<br>Supported     | BACnetServiceSupported                      | Refer to section 4 [Service Types]  | R      | R    |
| Protocol_Object_Types_<br>Supported | BACnetObjectTypes<br>Supported              | Refer to section 4 [Object Types]   | R      | R    |
| Object_List                         | BACnetArray[N] of<br>BACnetObjectIdentifier | BACnetARRAY[N]                      | R      | R    |
| Structured_Object_List              | BACnetArray[N] of<br>BACnetObjectIdentifier | -                                   | 0      | -    |
| Max_APDU_Length_<br>Accepted        | Unsigned                                    | 480 when MSTP / 1476 when BACnet/IP | R      | R    |
| Segmentation_Supported              | BACnetSegmentation                          | SEGMENTED-BOTH (0)                  | R      | R    |
| Max_Segments_accepted               | Unsigned                                    | 16                                  | 0      | R    |
| VT_Classes_Supported                | List of BACnetVTClass                       | -                                   | 0      | -    |
| Active_VT_Sessions                  | List of BACnetVTSession                     | -                                   | 0      | -    |
| Local_Date                          | Date                                        | Current date                        | 0      | R    |
| Local_Time                          | Time                                        | Current time                        | 0      | R    |
| UTC_Offset                          | INTEGER                                     | -                                   | 0      | -    |
| Daylight_Savings_Status             | BOOLEAN                                     | -                                   | 0      | -    |
| APDU_Segment_Timeout                | Unsigned                                    | 3000                                | R      | R    |
| APDU_Timeout                        | Unsigned                                    | 3000                                | R      | R    |
| Number_of_APDU_<br>Retries          | Unsigned                                    | 3                                   | R      | R    |
| List_Of_Session_Keys                | List of<br>BACnetSessionKey                 | -                                   | 0      | -    |
| Time_Synchronization_<br>Recipients | List of BACnetRecipient                     | -                                   | 0      | -    |

O HMS Industrial Networks S.L.U - All rights reserved This information is subject to change without notice

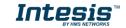

# Intesis<sup>™</sup> BACnet Server – PROFINET

| Max_Master * **                             | Unsigned                                    | 127                           | R | W |
|---------------------------------------------|---------------------------------------------|-------------------------------|---|---|
| Max_Info_Frames *                           | Unsigned                                    | 1                             | 0 | R |
| Device_Address_Binding                      | List of<br>BACnetAddressBinding             | NULL (empty)                  | R | R |
| Database_Revision                           | Unsigned                                    | 0                             | R | R |
| Configuration_Files                         | BACnetArray[N] of<br>BACnetObjectIdentifier | -                             | 0 | - |
| Last_Restore_Time                           | BACnetTimeStamp                             | -                             | 0 | - |
| Backup_Failure_Timeout                      | Unsigned16                                  | -                             | 0 | - |
| Active_COV_<br>Subscriptions                | List of<br>BACnetCOVSubscription            | List of BACnetCOVSubscription | 0 | R |
| Slave_Proxy_Enable                          | BACnetArray[N] of<br>BOOLEAN                | -                             | 0 | - |
| Manual_Slave_Address_<br>Binding            | List of<br>BACnetAddressBinding             | -                             | 0 | - |
| Auto_Slave_Discovery                        | BACnetArray[N] of<br>BOOLEAN                | -                             | 0 | - |
| Slave_Address_Binding                       | BACnetAddressBinding                        | -                             | 0 | - |
| Last_Restart_Reason                         | BACnetRestartReason                         | -                             | 0 | - |
| Time_Of_Device_Restart                      | BACnetTimeStamp                             | -                             | 0 | - |
| Restart_Notification_<br>Recipients         | List of BACnetRecipient                     | -                             | 0 | - |
| UTC_Time_<br>Synchronization_<br>Recipients | List of BACnetRecipient                     | -                             | 0 | - |
| Time_Synchronization_<br>Interval           | Unsigned                                    | -                             | 0 | - |
| Align_Intervals                             | BOOLEAN                                     | -                             | 0 | - |
| Interval_Offset                             | Unsigned                                    | -                             | 0 | - |
| Profile_Name                                | CharacterString                             | -                             | 0 | - |

\* Only available when MSTP is used

\*\* Configurable through the configuration tool.

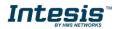

# 5.2.2 Analog Input Object Type

| Property Identifier | Property Datatype                    | Value                                          | ASHRAE | IBOX |
|---------------------|--------------------------------------|------------------------------------------------|--------|------|
| Object_Identifier   | BACnetObjectIdentifier               | (Analog Input, 0)                              | R      | R    |
| Object_Name         | CharacterString                      | Configurable through BACnet and Config Tool    | R      | R    |
| Object_Type         | BACnetObjectType                     | ANALOG_INPUT (0)                               | R      | R    |
| Present_Value       | REAL                                 | x                                              | R      | R    |
| Description         | CharacterString                      | -                                              | 0      | -    |
| Device_Type         | CharacterString                      | -                                              | 0      | -    |
| Status_Flags        | BACnetStatusFlags                    | {FALSE, FALSE/TRUE, FALSE, FALSE}              | R      | R    |
| Event_State         | BACnetEventState                     | STATE_NORMAL (0)                               | R      | R    |
| Reliability         | BACnetReliability                    | NO_FAULT_DETECTED (0),<br>UNRELIABLE_OTHER (7) | 0      | R    |
| Out_Of_Service      | BOOLEAN                              | FALSE                                          | R      | R    |
| Update_Interval     | Unsigned                             | -                                              | 0      | -    |
| Units               | BACnetEngineeringUnits               | Configurable through BACnet and Config Tool    | R      | R    |
| Min_Pres_Value      | REAL                                 | -                                              | 0      | -    |
| Max_Pres_Value      | REAL                                 | -                                              | 0      | -    |
| Resolution          | REAL                                 | -                                              | 0      | -    |
| COV_Increment       | REAL                                 | 0                                              | 0      | W    |
| Time_Delay          | Unsigned                             | -                                              | 0      | R*   |
| Notification_Class  | Unsigned                             | -                                              | 0      | R*   |
| High_Limit          | REAL                                 | -                                              | 0      | R*   |
| Low_Limit           | REAL                                 | -                                              | 0      | R*   |
| Deadband            | REAL                                 | -                                              | 0      | R*   |
| Limit_Enable        | BACnetLimitEnable                    | -                                              | 0      | R*   |
| Event_Enable        | BACnetEventTransitionBits            | -                                              | 0      | R*   |
| Acked_Transitions   | BACnetEventTransitionBits            | -                                              | 0      | R*   |
| Notify_Type         | BACnetNotifyType                     | -                                              | 0      | R*   |
| Event_Time_Stamps   | BACnetArray[N] of<br>BACnetTimeStamp | -                                              | 0      | R*   |
| Profile_Name        | CharacterString                      | -                                              | 0      | -    |

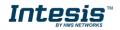

# 5.2.3 Analog Output Object Type

| Property Identifier | Property Datatype                    | Value                                       | ASHRAE | IBOX |
|---------------------|--------------------------------------|---------------------------------------------|--------|------|
| Object_Identifier   | BACnetObjectIdentifier               | (Analog Output, 0)                          | R      | R    |
| Object_Name         | CharacterString                      | Configurable through BACnet and Config Tool | R      | R    |
| Object_Type         | BACnetObjectType                     | ANALOG_OUTPUT (1)                           | R      | R    |
| Present_Value       | REAL                                 | x                                           | W      | W    |
| Description         | CharacterString                      | -                                           | 0      | -    |
| Device_Type         | CharacterString                      | -                                           | 0      | -    |
| Status_Flags        | BACnetStatusFlags                    | {FALSE, FALSE, FALSE, FALSE}                | R      | R    |
| Event_State         | BACnetEventState                     | STATE_NORMAL (0)                            | R      | R    |
| Reliability         | BACnetReliability                    | NO_FAULT_DETECTED (0)                       | 0      | R    |
| Out_Of_Service      | BOOLEAN                              | FALSE                                       | R      | R    |
| Update_Interval     | Unsigned                             | -                                           | 0      | -    |
| Units               | BACnetEngineeringUnits               | Configurable through BACnet and Config Tool | R      | R    |
| Min_Pres_Value      | REAL                                 | -                                           | 0      | -    |
| Max_Pres_Value      | REAL                                 | -                                           | 0      | -    |
| Resolution          | REAL                                 | -                                           | 0      | -    |
| COV_Increment       | REAL                                 | 0                                           | 0      | W    |
| Priority_Array      | BACnetPriorityArray                  | BACnetPriorityArray                         | R      | R    |
| Relinquish_Default  | Unsigned                             | Configurable through BACnet and Config Tool | W      | W    |
| Time_Delay          | Unsigned                             | -                                           | 0      | R*   |
| Notification_Class  | Unsigned                             | -                                           | 0      | R*   |
| High_Limit          | REAL                                 | -                                           | 0      | R*   |
| Low_Limit           | REAL                                 | -                                           | 0      | R*   |
| Deadband            | REAL                                 | -                                           | 0      | R*   |
| Limit_Enable        | BACnetLimitEnable                    | -                                           | 0      | R*   |
| Event_Enable        | BACnetEventTransitionBits            | -                                           | 0      | R*   |
| Acked_Transitions   | BACnetEventTransitionBits            | -                                           | 0      | R*   |
| Notify_Type         | BACnetNotifyType                     | -                                           | 0      | R*   |
| Event_Time_Stamps   | BACnetArray[N] of<br>BACnetTimeStamp | -                                           | 0      | R*   |
| Profile_Name        | CharacterString                      | -                                           | 0      | -    |

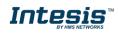

# 5.2.4 Analog Value Object Type

| Property Identifier | Property Datatype                    | Value                                       | ASHRAE | IBOX |
|---------------------|--------------------------------------|---------------------------------------------|--------|------|
| Object_Identifier   | BACnetObjectIdentifier               | (Analog Value, 0)                           | R      | R    |
| Object_Name         | CharacterString                      | Configurable through BACnet and Config Tool | R      | R    |
| Object_Type         | BACnetObjectType                     | ANALOG_VALUE (2)                            | R      | R    |
| Present_Value       | REAL                                 | x                                           | R      | W    |
| Description         | CharacterString                      | -                                           | 0      | -    |
| Status_Flags        | BACnetStatusFlags                    | {FALSE, FALSE, FALSE, FALSE}                | R      | R    |
| Event_State         | BACnetEventState                     | STATE_NORMAL (0)                            | R      | R    |
| Reliability         | BACnetReliability                    | NO_FAULT_DETECTED (0)                       | 0      | R    |
| Out_Of_Service      | BOOLEAN                              | FALSE                                       | R      | R    |
| Update_Interval     | Unsigned                             | -                                           | 0      | -    |
| Units               | BACnetEngineeringUnits               | Configurable through BACnet and Config Tool | R      | R    |
| Min_Pres_Value      | REAL                                 | -                                           | 0      | -    |
| Max_Pres_Value      | REAL                                 | -                                           | 0      | -    |
| Resolution          | REAL                                 | -                                           | 0      | -    |
| COV_Increment       | REAL                                 | 0                                           | 0      | W    |
| Time_Delay          | Unsigned                             | -                                           | 0      | R*   |
| Notification_Class  | Unsigned                             | -                                           | 0      | R*   |
| High_Limit          | REAL                                 | -                                           | 0      | R*   |
| Low_Limit           | REAL                                 | -                                           | 0      | R*   |
| Deadband            | REAL                                 | -                                           | 0      | R*   |
| Limit_Enable        | BACnetLimitEnable                    | -                                           | 0      | R*   |
| Event_Enable        | BACnetEventTransitionBits            | -                                           | 0      | R*   |
| Acked_Transitions   | BACnetEventTransitionBits            | -                                           | 0      | R*   |
| Notify_Type         | BACnetNotifyType                     | -                                           | 0      | R*   |
| Event_Time_Stamps   | BACnetArray[N] of<br>BACnetTimeStamp | -                                           | 0      | R*   |
| Profile_Name        | CharacterString                      | -                                           | 0      | -    |

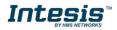

# 5.2.5 Binary Input Object Type

| Property Identifier       | Property Datatype                    | Value                                          | ASHRAE | IBOX |
|---------------------------|--------------------------------------|------------------------------------------------|--------|------|
| Object_Identifier         | BACnetObjectIdentifier               | (Binary Input, 0)                              | R      | R    |
| Object_Name               | CharacterString                      | Configurable through BACnet and Config Tool    | R      | R    |
| Object_Type               | BACnetObjectType                     | BINARY_INPUT (3)                               | R      | R    |
| Present_Value             | BACnetBinaryPV                       | INACTIVE (0) / ACTIVE (1)                      | R      | R    |
| Description               | CharacterString                      |                                                | 0      | -    |
| Device_Type               | CharacterString                      | -                                              | 0      | -    |
| Status_Flags              | BACnetStatusFlags                    | {FALSE, FALSE/TRUE, FALSE, FALSE}              | R      | R    |
| Event_State               | BACnetEventState                     | STATE_NORMAL (0)                               | R      | R    |
| Reliability               | BACnetReliability                    | NO_FAULT_DETECTED (0),<br>UNRELIABLE_OTHER (7) | 0      | R    |
| Out_Of_Service            | BOOLEAN                              | FALSE                                          | R      | R    |
| Polarity                  | BACnetPolarity                       | NORMAL (0)                                     | R      | R    |
| Inactive_Text             | CharacterString                      | Configurable through BACnet and Config Tool    | 0      | R    |
| Active_Text               | CharacterString                      | Configurable through BACnet and Config<br>Tool | 0      | R    |
| Change_Of_State_Time      | BACnetDatetime                       |                                                | 0      | R    |
| Change_Of_State_Count     | Unsigned                             |                                                | 0      | R    |
| Time_Of_State_Count_Reset | BACnetDatetime                       |                                                | 0      | R    |
| Elapsed_Active_Time       | Unsigned                             |                                                | 0      | R    |
| Time_Of_Active_Time_Reset | BACnetDatetime                       |                                                | 0      | R    |
| Time_Delay                | Unsigned                             |                                                | 0      | R*   |
| Notification_Class        | Unsigned                             |                                                | 0      | R*   |
| Alarm_Value               | BACnetBinaryPV                       | -                                              | 0      | R*   |
| Event_Enable              | BACnetEventTransitionBits            | -                                              | 0      | R*   |
| Acked_Transitions         | BACnetEventTransitionBits            | -                                              | 0      | R*   |
| Notify_Type               | BACnetNotifyType                     | -                                              | 0      | R*   |
| Event_Time_Stamps         | BACnetArray[N] of<br>BACnetTimeStamp | -                                              | 0      | R*   |
| Profile_Name              | CharacterString                      |                                                | 0      | -    |

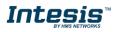

# 5.2.6 Binary Output Object Type

| Property Identifier       | Property Datatype                    | Value                                          | ASHRAE | IBOX |
|---------------------------|--------------------------------------|------------------------------------------------|--------|------|
| Object_Identifier         | BACnetObjectIdentifier               | (Binary Output, 0)                             | R      | R    |
| Object_Name               | CharacterString                      | Configurable through BACnet and Config<br>Tool | R      | R    |
| Object_Type               | BACnetObjectType                     | BINARY_OUTPUT (4)                              | R      | R    |
| Present_Value             | BACnetBinaryPV                       | INACTIVE (0) / ACTIVE (1)                      | W      | W    |
| Description               | CharacterString                      | -                                              | 0      | -    |
| Device_Type               | CharacterString                      | -                                              | 0      | -    |
| Status_Flags              | BACnetStatusFlags                    | {FALSE, FALSE, FALSE, FALSE}                   | R      | R    |
| Event_State               | BACnetEventState                     | STATE_NORMAL (0)                               | R      | R    |
| Reliability               | BACnetReliability                    | NO_FAULT_DETECTED (0)                          | 0      | R    |
| Out_Of_Service            | BOOLEAN                              | FALSE                                          | R      | R    |
| Polarity                  | BACnetPolarity                       | NORMAL (0)                                     | R      | R    |
| Inactive_Text             | CharacterString                      | Configurable through BACnet and Config<br>Tool | 0      | R    |
| Active_Text               | CharacterString                      | Configurable through BACnet and Config<br>Tool | 0      | R    |
| Change_Of_State_Time      | BACnetDatetime                       | -                                              | 0      | R    |
| Change_Of_State_Count     | Unsigned                             | -                                              | 0      | R    |
| Time_Of_State_Count_Reset | BACnetDatetime                       | -                                              | 0      | R    |
| Elapsed_Active_Time       | Unsigned                             | -                                              | 0      | R    |
| Time_Of_Active_Time_Reset | BACnetDatetime                       | -                                              | 0      | R    |
| Minimum_Off_Time          | Unsigned32                           | -                                              | 0      | -    |
| Minimum_On_Time           | Unsigned32                           | -                                              | 0      | -    |
| Priority_Array            | BACnetPriorityArray                  | BACnetPriorityArray                            | R      | R    |
| Relinquish_Default        | BACnetBinaryPV                       | INACTIVE (0)                                   | W      | W    |
| Time_Delay                | Unsigned                             | -                                              | 0      | R*   |
| Notification_Class        | Unsigned                             | -                                              | 0      | R*   |
| Feedback_Value            | BACnetBinaryPV                       | -                                              | 0      | W    |
| Event_Enable              | BACnetEventTransitionBits            | -                                              | 0      | R*   |
| Acked_Transitions         | BACnetEventTransitionBits            | -                                              | 0      | R*   |
| Notify_Type               | BACnetNotifyType                     | -                                              | 0      | R*   |
| Event_Time_Stamps         | BACnetArray[N] of<br>BACnetTimeStamp | -                                              | 0      | R*   |
| Profile_Name              | CharacterString                      | -                                              | 0      | -    |

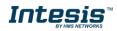

# 5.2.7 Binary Value Object Type

| Property Identifier       | Property Datatype                    | Value                                          | ASHRAE | IBOX |
|---------------------------|--------------------------------------|------------------------------------------------|--------|------|
| Object_Identifier         | BACnetObjectIdentifier               | (Binary Value, 0)                              | R      | R    |
| Object_Name               | CharacterString                      | Configurable through BACnet and Config<br>Tool | R      | R    |
| Object_Type               | BACnetObjectType                     | BINARY_VALUE (5)                               | R      | R    |
| Present_Value             | BACnetBinaryPV                       | INACTIVE (0) / ACTIVE (1)                      | W      | W    |
| Description               | CharacterString                      | -                                              | 0      | -    |
| Status_Flags              | BACnetStatusFlags                    | {FALSE, FALSE, FALSE, FALSE}                   | R      | R    |
| Event_State               | BACnetEventState                     | STATE_NORMAL (0)                               | R      | R    |
| Reliability               | BACnetReliability                    | NO_FAULT_DETECTED (0)                          | 0      | R    |
| Out_Of_Service            | BOOLEAN                              | FALSE                                          | R      | R    |
| Inactive_Text             | CharacterString                      | Configurable through BACnet and Config<br>Tool | 0      | R    |
| Active_Text               | CharacterString                      | Configurable through BACnet and Config<br>Tool | 0      | R    |
| Change_Of_State_Time      | BACnetDatetime                       | -                                              | 0      | R    |
| Change_Of_State_Count     | Unsigned                             | -                                              | 0      | R    |
| Time_Of_State_Count_Reset | BACnetDatetime                       | -                                              | 0      | R    |
| Elapsed_Active_Time       | Unsigned                             | -                                              | 0      | R    |
| Time_Of_Active_Time_Reset | BACnetDatetime                       | -                                              | 0      | R    |
| Minimum_Off_Time          | Unsigned32                           | -                                              | 0      | -    |
| Minimum_On_Time           | Unsigned32                           | -                                              | 0      | -    |
| Time_Delay                | Unsigned                             | -                                              | 0      | R*   |
| Notification_Class        | Unsigned                             | -                                              | 0      | R*   |
| Alarm_Value               | BACnetBinaryPV                       | -                                              | 0      | R*   |
| Event_Enable              | BACnetEventTransitionBits            | -                                              | 0      | R*   |
| Acked_Transitions         | BACnetEventTransitionBits            | -                                              | 0      | R*   |
| Notify_Type               | BACnetNotifyType                     | -                                              | 0      | R*   |
| Event_Time_Stamps         | BACnetArray[N] of<br>BACnetTimeStamp | -                                              | 0      | R*   |
| Profile_Name              | CharacterString                      | -                                              | 0      | -    |

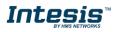

# 5.2.8 Multistate Input Object Type

| Property Identifier | Property Datatype                    | Value                                          | ASHRAE | IBOX |
|---------------------|--------------------------------------|------------------------------------------------|--------|------|
| Object_Identifier   | BACnetObjectIdentifier               | (Multi-state Input, 0)                         | R      | R    |
| Object_Name         | CharacterString                      | Configurable through BACnet and Config Tool    | R      | R    |
| Object_Type         | BACnetObjectType                     | MULTISTATE_INPUT (13)                          | R      | R    |
| Present_Value       | Unsigned                             | x                                              | R      | R    |
| Description         | CharacterString                      | -                                              | 0      | -    |
| Device_Type         | CharacterString                      | -                                              | 0      | -    |
| Status_Flags        | BACnetStatusFlags                    | {FALSE, FALSE/TRUE, FALSE, FALSE}              | R      | R    |
| Event_State         | BACnetEventState                     | STATE_NORMAL (0)                               | R      | R    |
| Reliability         | BACnetReliability                    | NO_FAULT_DETECTED (0),<br>UNRELIABLE_OTHER (7) | 0      | R    |
| Out_Of_Service      | BOOLEAN                              | FALSE                                          | R      | R    |
| Number_Of_States    | Unsigned                             | Configurable through BACnet and Config Tool    | R      | R    |
| State_Text          | BACnetArray[N] of<br>CharacterString | -                                              | 0      | R    |
| Time_Delay          | Unsigned                             | -                                              | 0      | R*   |
| Notification_Class  | Unsigned                             | -                                              | 0      | R*   |
| Alarm_Values        | List of Unsigned                     | -                                              | 0      | R*   |
| Fault_Values        | List of Unsigned                     | -                                              | 0      | R*   |
| Event_Enable        | BACnetEventTransitionBits            | -                                              | 0      | R*   |
| Acked_Transitions   | BACnetEventTransitionBits            | -                                              | 0      | R*   |
| Notify_Type         | BACnetNotifyType                     | -                                              | 0      | R*   |
| Event_Time_Stamps   | BACnetArray[N] of<br>BACnetTimeStamp | -                                              | 0      | R*   |
| Profile_Name        | CharacterString                      | -                                              | 0      | -    |

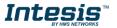

# 5.2.9 Multistate Output Object Type

| Property Identifier | Property Datatype                    | Value                                       | ASHRAE | IBOX |
|---------------------|--------------------------------------|---------------------------------------------|--------|------|
| Object_Identifier   | BACnetObjectIdentifier               | (Multi-state Output, 0)                     | R      | R    |
| Object_Name         | CharacterString                      | Configurable through BACnet and Config Tool | R      | R    |
| Object_Type         | BACnetObjectType                     | MULTISTATE_OUTPUT (14)                      | R      | R    |
| Present_Value       | Unsigned                             | x                                           | W      | W    |
| Description         | CharacterString                      | -                                           | 0      | -    |
| Device_Type         | CharacterString                      | -                                           | 0      | -    |
| Status_Flags        | BACnetStatusFlags                    | {FALSE, FALSE, FALSE, FALSE}                | R      | R    |
| Event_State         | BACnetEventState                     | STATE_NORMAL (0)                            | R      | R    |
| Reliability         | BACnetReliability                    | NO_FAULT_DETECTED (0)                       | 0      | R    |
| Out_Of_Service      | BOOLEAN                              | FALSE                                       | R      | R    |
| Number_Of_States    | Unsigned                             | Configurable through BACnet and Config Tool | R      | R    |
| State_Text          | BACnetArray[N] of<br>CharacterString |                                             | 0      | R    |
| Priority_Array      | BACnetPriorityArray                  | BACnetPriorityArray                         | R      | R    |
| Relinquish_Default  | Unsigned                             | 1                                           | W      | W    |
| Time_Delay          | Unsigned                             | -                                           | 0      | R*   |
| Notification_Class  | Unsigned                             | -                                           | 0      | R*   |
| Feedback_Value      | Unsigned                             | -                                           | 0      | W    |
| Event_Enable        | BACnetEventTransitionBits            | -                                           | 0      | R*   |
| Acked_Transitions   | BACnetEventTransitionBits            | -                                           | 0      | R*   |
| Notify_Type         | BACnetNotifyType                     | -                                           | 0      | R*   |
| Event_Time_Stamps   | BACnetArray[N] of<br>BACnetTimeStamp | -                                           | 0      | R*   |
| Profile_Name        | CharacterString                      | -                                           | 0      | -    |

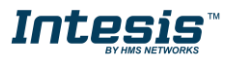

# 5.2.10 Multistate Value Object Type

| Property Identifier | Property Datatype                    | Value                                       | ASHRAE | IBOX |
|---------------------|--------------------------------------|---------------------------------------------|--------|------|
| Object_Identifier   | BACnetObjectIdentifier               | (Multi-state Output, 0)                     | R      | R    |
| Object_Name         | CharacterString                      | Configurable through BACnet and Config Tool | R      | R    |
| Object_Type         | BACnetObjectType                     | MULTISTATE_VALUE (19)                       | R      | R    |
| Present_Value       | Unsigned                             | x                                           | W      | W    |
| Description         | CharacterString                      | -                                           | 0      | -    |
| Status_Flags        | BACnetStatusFlags                    | {FALSE, FALSE, FALSE, FALSE}                | R      | R    |
| Event_State         | BACnetEventState                     | STATE_NORMAL (0)                            | R      | R    |
| Reliability         | BACnetReliability                    | NO_FAULT_DETECTED (0)                       | 0      | R    |
| Out_Of_Service      | BOOLEAN                              | FALSE                                       | R      | R    |
| Number_Of_States    | Unsigned                             | Configurable through BACnet and Config Tool | R      | R    |
| State_Text          | BACnetArray[N] of<br>CharacterString |                                             | 0      | R    |
| Time_Delay          | Unsigned                             | -                                           | 0      | R*   |
| Notification_Class  | Unsigned                             | -                                           | 0      | R*   |
| Alarm_Values        | Unsigned                             | -                                           | 0      | R*   |
| Fault_Values        | Unsigned                             |                                             | 0      | R*   |
| Event_Enable        | BACnetEventTransitionBits            | -                                           | 0      | R*   |
| Acked_Transitions   | BACnetEventTransitionBits            | -                                           | 0      | R*   |
| Notify_Type         | BACnetNotifyType                     | -                                           | 0      | R*   |
| Event_Time_Stamps   | BACnetArray[N] of<br>BACnetTimeStamp | -                                           | 0      | R*   |
| Profile_Name        | CharacterString                      | -                                           | 0      | -    |

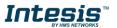

# 5.2.11 Calendar Object Type

| Property Identifier | Property Datatype                             | Value                                          | ASHRAE | IBOX |
|---------------------|-----------------------------------------------|------------------------------------------------|--------|------|
| Object_Identifier   | BACnetObjectIdentifier                        | (Calendar, 6)                                  | R      | R    |
| Object_Name         | CharacterString                               | Configurable through BACnet and Config<br>Tool | R      | R    |
| Object_Type         | BACnetObjectType                              | CALENDAR (6)                                   | R      | R    |
| Description         | CharacterString                               | -                                              | 0      | -    |
| Present_Value       | BOOLEAN                                       | -                                              | R      | R    |
| Date_List           | BACnetLIST of<br>BACnetCalendarEntry          | -                                              | R      | W    |
| Profile_Name        | BACnetARRAY[N] of<br>BACnetPropertyIdentifier | -                                              | 0      | -    |

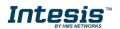

# 5.2.12 Schedule Object Type

| Property Identifier            | Property Datatype                                        | Value                                       | ASHRAE | IBOX |
|--------------------------------|----------------------------------------------------------|---------------------------------------------|--------|------|
| Object_Identifier              | BACnetObjectIdentifier                                   | (Schedule, 17)                              | R      | R    |
| Object_Name                    | CharacterString                                          | Configurable through BACnet and Config Tool | R      | R    |
| Object_Type                    | BACnetObjectType                                         | SCHEDULE (17)                               | R      | R    |
| Present_Value                  | Any                                                      | -                                           | R      | R    |
| Description                    | CharacterString                                          | -                                           | 0      | -    |
| Effective_Period               | BACnetDateRange                                          | -                                           | R      | W    |
| Weekly_Schedule                | BACnetARRAY[7] of<br>BACnetDailySchedule                 | -                                           | R      | W    |
| Exception_Schedule             | BACnetARRAY[N] of<br>BACnetSpecialEvent                  | -                                           | R      | W    |
| Schedule_Default               | Any                                                      | -                                           | R      | W    |
| List_Of_Object_Property_Refer  | BACnetLIST of<br>BACnetDeviceObjectProper<br>tyReference | -                                           | R      | R    |
| Priority_For_Writing           | Unsigned(116)                                            | -                                           | R      | W    |
| Status_Flags                   | BACnetStatusFlags                                        | -                                           | R      | R    |
| Reliability                    | BACnetReliability                                        | -                                           | R      | R    |
| Out_Of_Service                 | BOOLEAN                                                  | -                                           | R      | R    |
| Event_Detection_Enable         | BOOLEAN                                                  | -                                           | 0      | -    |
| Notification_Class             | Unsigned                                                 | -                                           | 0      | -    |
| Event_Enable                   | BACnetEventTransitionBits                                | -                                           | 0      | -    |
| Event_State                    | BACnetEventState                                         | -                                           | 0      | -    |
| Acked_Transitions              | BACnetEventTransitionBits                                | -                                           | 0      | -    |
| Notify_Type                    | BACnetNotifyType                                         | -                                           | 0      | -    |
| Event_Time_Stamps              | BACnetARRAY[3] of<br>BACnetTimeStamp                     | -                                           | 0      | -    |
| Event_Message_Texts            | BACnetARRAY[3] of<br>CharacterString                     | -                                           | 0      | -    |
| Event_Message_Texts_Config     | BACnetARRAY[3] of<br>CharacterString                     | -                                           | 0      | -    |
| Reliability_Evaluation_Inhibit | BOOLEAN                                                  | -                                           | 0      | -    |
| Profile_Name                   | CharacterString                                          | -                                           | 0      | -    |

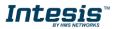

# 5.2.13 Notification Class Object Type

| Property Identifier | Property Datatype                  | Value                                          | ASHRAE | IBOX |
|---------------------|------------------------------------|------------------------------------------------|--------|------|
| Object_Identifier   | BACnetObjectIdentifier             | (Notification_Class, 15)                       | R      | R    |
| Object_Name         | CharacterString                    | Configurable through BACnet and Config<br>Tool | R      | R    |
| Object_Type         | BACnetObjectType                   | NOTIFICATION_CLASS (15)                        | R      | R    |
| Description         | CharacterString                    | -                                              | 0      | -    |
| Notification_Class  | Unsigned                           | -                                              | R      | R    |
| Priority            | BACnetARRAY[3] of<br>Unsigned      | -                                              | R      | R    |
| Ack_Required        | BACnetEventTransitionBits          | -                                              | R      | R    |
| Recipient_List      | BACnetLIST of<br>BACnetDestination | -                                              | R      | R    |
| Profile_Name        | CharacterString                    | -                                              | 0      | -    |

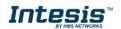

# 5.2.14 Trend Log Object Type

| Property Identifier         | Property Datatype                       | Value                                          | ASHRAE | IBOX |
|-----------------------------|-----------------------------------------|------------------------------------------------|--------|------|
| Object_Identifier           | BACnetObjectIdentifier                  | (Trend_Log, 20)                                | R      | R    |
| Object_Name                 | CharacterString                         | Configurable through BACnet and Config<br>Tool | R      | R    |
| Object_Type                 | BACnetObjectType                        | TREND_LOG (20)                                 | R      | R    |
| Description                 | CharacterString                         | -                                              | 0      | -    |
| Enable                      | BOOLEAN                                 |                                                | R      | W    |
| Start_Time                  | BACnetDateTime                          |                                                | 0      | W    |
| Stop_Time                   | BACnetDateTime                          |                                                | 0      | W    |
| Log_DeviceObjectProperty    | BACnetDeviceObject<br>PropertyReference |                                                | 0      | -    |
| Log_Interval                | Unsigned                                |                                                | 0      | -    |
| COV_Resubscription_Interval | Unsigned                                |                                                | 0      | -    |
| Client_COV_Increment        | BACnetClientCOV                         |                                                | 0      | -    |
| Stop_When_Full              | BOOLEAN                                 |                                                | R      | R    |
| Buffer_Size                 | Unsigned                                |                                                | R      | R    |
| Log_Buffer                  | List of BACnetLogRecord                 |                                                | R      | R    |
| Record_Count                | Unsigned                                |                                                | R      | W    |
| Total_Record_Count          | Unsigned                                |                                                | R      | R    |
| Notification_Threshold      | Unsigned                                |                                                | 0      | R*   |
| Records_Since_Notification  | Unsigned                                |                                                | 0      | R*   |
| Last_Notify_Record          | Unsigned                                |                                                | 0      | R*   |
| Event_State                 | BACnetEventState                        |                                                | R      | R    |
| Notification_Class          | Unsigned                                |                                                | 0      | R*   |
| Event_Enable                | BACnetEventTransitionBits               |                                                | 0      | R*   |
| Acked_Transitions           | BACnetEventTransitionBits               |                                                | 0      | R*   |
| Notify_Type                 | BACnetNotifyType                        |                                                | 0      | R*   |
| Event_Time_Stamps           | BACnetARRAY[3] of<br>BACnetTimeStamp    |                                                | 0      | R*   |
| EventMessageTexts           | BACnetARRAY[3] of<br>CharacterString    |                                                | 0      | R*   |
| Profile_Name                | CharacterString                         |                                                | 0      | -    |
| Logging_Type                | BACnetLoggingType                       |                                                | R      | R    |
| Status_Flags                | BACnetStatusFlags                       |                                                | R      | R    |

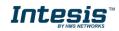

# 5.2.15 Trend Log Multiple Object Type

| Property Identifier         | Property Datatype                                             | Value                                          | ASHRAE | IBOX |  |
|-----------------------------|---------------------------------------------------------------|------------------------------------------------|--------|------|--|
| Object_Identifier           | BACnetObjectIdentifier                                        | (Trend_Log_Multiple, 27)                       | R      | R    |  |
| Object_Name                 | CharacterString                                               | Configurable through BACnet and Config<br>Tool | R      | R    |  |
| Object_Type                 | BACnetObjectType                                              | TREND_LOG_MULTIPLE (27)                        | R      | R    |  |
| Description                 | CharacterString                                               | -                                              | 0      | -    |  |
| Enable                      | BOOLEAN                                                       |                                                | R      | W    |  |
| Start_Time                  | BACnetDateTime                                                |                                                | 0      | W    |  |
| Stop_Time                   | BACnetDateTime                                                |                                                | 0      | W    |  |
| Log_DeviceObjectProperty    | BACnetARRAY[10] of<br>BACnetDeviceObject<br>PropertyReference |                                                | 0      | R    |  |
| Log_Interval                | Unsigned                                                      |                                                | 0      | -    |  |
| COV_Resubscription_Interval | Unsigned                                                      |                                                | 0      | -    |  |
| Client_COV_Increment        | BACnetClientCOV                                               |                                                | 0      | -    |  |
| Stop_When_Full              | BOOLEAN                                                       |                                                | R      | R    |  |
| Buffer_Size                 | Unsigned                                                      |                                                | R      | R    |  |
| Log_Buffer                  | List of BACnetLogRecord                                       |                                                | R      | R    |  |
| Record_Count                | Unsigned                                                      |                                                | R      | W    |  |
| Total_Record_Count          | Unsigned                                                      |                                                | R      | R    |  |
| Notification_Threshold      | Unsigned                                                      |                                                | 0      | R*   |  |
| Records_Since_Notification  | Unsigned                                                      |                                                | 0      | R*   |  |
| Last_Notify_Record          | Unsigned                                                      |                                                | 0      | R*   |  |
| Event_State                 | BACnetEventState                                              |                                                | R      | R    |  |
| Notification_Class          | Unsigned                                                      |                                                | 0      | R*   |  |
| Event_Enable                | BACnetEventTransitionBits                                     |                                                | 0      | R*   |  |
| Acked_Transitions           | BACnetEventTransitionBits                                     |                                                | 0      | R*   |  |
| Notify_Type                 | BACnetNotifyType                                              |                                                | 0      | R*   |  |
| Event_Time_Stamps           | BACnetARRAY[3] of<br>BACnetTimeStamp                          |                                                | 0      | R*   |  |
| EventMessageTexts           | BACnetARRAY[3] of<br>CharacterString                          |                                                | 0      | R*   |  |
| Profile_Name                | CharacterString                                               |                                                | 0      | -    |  |
| Logging_Type                | BACnetLoggingType                                             |                                                | R      | R    |  |
| Status_Flags                | BACnetStatusFlags                                             |                                                | R      | R    |  |

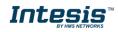

# 6. PROFINET Module

#### 6.1 Secure HICP

Intesis gateway supports the Secure HICP protocol used by the IPConfig tool for changing settings like IP address, Subnet mask, and enable/disable DHCP. This configuration interface can be used if configuration via the PROFINET configuration tool (via PROFINET DCP) is not possible or desired. By default, it is disabled but it can be enabled from Intesis MAPS tool.

When the application is started, the network is automatically scanned for Intesis BACnet-PROFINET modules. The network can be rescanned at any time by cliking **Scan**.

To change the network settings of a BACnet-PROFINET module, double-click on the corresponding entry in the list. A window will appear, containing the settings of the module.

Validate the new settings by cliking **Set** or click **Cancel** to cancel all changes. Optionally, the configuration can be protected from unauthorized acces by a password.

| HMS IPconfig                      |              |          |         |                   |         |           | - 🗆 ×                                                    |
|-----------------------------------|--------------|----------|---------|-------------------|---------|-----------|----------------------------------------------------------|
| C                                 |              |          |         |                   |         | <b>\$</b> | Device Configuration Apply                               |
| Туре                              | IP           | DHCP     | Version | MAC               | Comment |           | Jerree comganation , , , , , , , , , , , , , , , , , , , |
| Anybus CompactCom 40 PROFINET IRT | 192.168.0.11 | Disabled | 1.48.01 | 00-30-11-24-8A-37 |         | 70        |                                                          |
|                                   |              |          |         |                   |         |           | OHCP Configuration                                       |
|                                   |              |          |         |                   |         |           | Retrieve IP settings dynamically from a DHCP server      |
|                                   |              |          |         |                   |         |           | IP Configuration                                         |
|                                   |              |          |         |                   |         |           | IP address                                               |
|                                   |              |          |         |                   |         |           | 192.168.0.11                                             |
|                                   |              |          |         |                   |         |           | Subnet mask                                              |
|                                   |              |          |         |                   |         |           | 255.255.255.0                                            |
|                                   |              |          |         |                   |         |           | Default Gateway                                          |
|                                   |              |          |         |                   |         |           | 0.0.0.0                                                  |
|                                   |              |          |         |                   |         |           |                                                          |
|                                   |              |          |         |                   |         |           | ONS Configuration                                        |
|                                   |              |          |         |                   |         |           | Primary DNS                                              |
|                                   |              |          |         |                   |         |           | 0.0.0.0                                                  |
|                                   |              |          |         |                   |         |           | Secondary DNS                                            |
|                                   |              |          |         |                   |         |           | 0.0.0.0                                                  |
|                                   |              |          |         |                   |         |           | Host Name                                                |
|                                   |              |          |         |                   |         |           |                                                          |
|                                   |              |          |         |                   |         |           | 🗞 Password                                               |
|                                   |              |          |         |                   |         |           | Password                                                 |
|                                   |              |          |         |                   |         |           |                                                          |
|                                   |              |          |         |                   |         |           | Change password                                          |
|                                   |              |          |         |                   |         |           | New Password                                             |
|                                   |              |          |         |                   |         |           |                                                          |
|                                   |              |          |         |                   |         |           | 画 Comment                                                |
|                                   |              |          |         |                   |         |           | Module Comment                                           |
|                                   |              |          |         |                   |         |           | Module Comment                                           |
|                                   |              |          |         |                   |         |           |                                                          |
|                                   |              |          |         |                   |         |           | Version Information                                      |
|                                   |              |          |         |                   |         |           | Name Label                                               |
|                                   |              |          |         |                   |         |           | version 1.48.01                                          |
|                                   |              |          |         |                   |         |           |                                                          |

### 6.2 FTP Server

The built-in FTP-server is used to do firmware upgrades using HMS Firmware Manager tool. By default, it is disabled but it can be enabled from Intesis MAPS tool.

By default, the following port numbers are used for FTP communication:

- TCP, port 20 (FTP data port)
- TCP, port 21 (FTP command port)

The FTP server supports up to two concurrent clients.

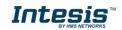

#### 6.3 Web Server

The built-in web server provides a flexible environment for end-user interaction and configuration purposes. By default, it is disabled, but it can be enabled from Intesis MAPS tool.

The web server supports up to 20 concurrent connections and communicates through port 80.

The default web pages provide access to:

- Network configuration parameters
- Network status information
- Access to the host application ADIs

The network configuration page provides interfaces for changing TCP/IP and SMTP settings of the PROFINET interface.

| MODULE        | IP Configuration |           |
|---------------|------------------|-----------|
| Overview      | DHCP             | Enabled 🔽 |
| Parameters    | IP Address       | 0.0.0.0   |
| NETWORK       | Subnet Mask      | 0.0.0     |
| Status        | Gateway Address  | 0.0.0     |
| Configuration | Host Name        |           |
| SERVICES      | Domain name      |           |
|               | DNS Server #1    | 0.0.0.0   |
| SMTP          | DNS Server #2    | 0.0.0.0   |
|               | Save settings    |           |
|               |                  |           |

| MODULE        | SMTP configuration |
|---------------|--------------------|
| Overview      | Server:            |
| Parameters    | User:              |
| NETWORK       | Password:          |
| Status        | Confirm password:  |
| Configuration | Save settings      |
| SERVICES      |                    |
|               |                    |
| SMTP          |                    |
|               |                    |
|               |                    |
|               |                    |
|               |                    |
|               |                    |
|               |                    |
|               |                    |
|               |                    |

The module needs a reset for the changes to take effect.

#### **Available IP Configuration Settings**

| Name            | Description                                                    |
|-----------------|----------------------------------------------------------------|
| DHCP            | Checkbox for enabling or disabling DHCP                        |
|                 | Default value: disabled                                        |
| IP address      | The TCP/IP settings of the module                              |
| Subnet mask     | Default values: 0.0.0.0Value ranges: 0.0.0.0 - 255.255.255.255 |
| Gateway address |                                                                |
| Host name       | IP address or name                                             |
|                 | Max 64 characters                                              |
| Domain name     | IP address or name                                             |
|                 | Max 48 characters                                              |

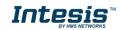

## Available SMTP Settings

| Name     | Description        |
|----------|--------------------|
| Server   | IP address or name |
|          | Max 64 characters  |
| User     | Max 64 characters  |
| Password | Max 64 characters  |

The Ethernet statistics page contains the following information:

| Current IP Configuration | Description |
|--------------------------|-------------|
| DHCP:                    | -           |
| Host Name:               | -           |
| IP Address:              | -           |
| Subnet Mask:             | -           |
| Gateway Address:         | -           |
| DNS Server #1:           | -           |
| DNS Server #2:           | •           |
| Domain Name:             | -           |

| <b>Current Ethernet</b> | Configuration | Description                       |
|-------------------------|---------------|-----------------------------------|
| MAC Address:            |               | -                                 |
| Port 1                  | Speed:        | The current link speed.           |
|                         | Duplex:       | The current duplex configuration. |
| Port 2                  | Speed:        | The current link speed.           |
|                         | Duplex:       | The current duplex configuration. |

| Interface Counters  | Description                                                    |
|---------------------|----------------------------------------------------------------|
| In Octets:          | Received bytes.                                                |
| In Ucast Packets:   | Received unicast packets.                                      |
| In NUcast packets:  | Received non-unicast packets (broadcast and multicast).        |
| In Discards:        | Received packets discarded due to no available memory buffers. |
| In Errors:          | Received packets discarded due to reception error.             |
| In Unknown Protos:  | Received packets with unsupported protocol type.               |
| Out Octets:         | Sent bytes.                                                    |
| Out Ucast packets:  | Sent unicast packets.                                          |
| Out NUcast packets: | Sent non-unicast packets (broadcast and multicast).            |
| Out Discards:       | Outgoing packets discarded due to no available memory buffers. |
| Out Errors:         | Transmission errors.                                           |

| Media Counters         | Description                                                               |
|------------------------|---------------------------------------------------------------------------|
| Alignment Errors       | Frames received that are not an integral number of octets in length.      |
| FCS Errors             | Frames received that do not pass the FCS check.                           |
| Single Collisions      | Successfully transmitted frames which experienced only one collision      |
| Multiple Collisions    | Successfully transmitted frames that experienced more than one collision. |
| SQE Test Errors        | Number of times SQE test error messages are generated.                    |
| Deferred Transmissions | Frames for which first transmission attempt is delayed because the        |
|                        | medium is busy.                                                           |
| Late Collisions        | Number of times a collision is detected later than 512 bit-times into the |
|                        | transmission of a packet.                                                 |
| Excessive Collisions   | Frames for which a transmission fails due to excessive collisions.        |
| MAC Receive Errors     | Frames for which reception of an interface fails due to an internal MAC   |
|                        | sublayer receive error                                                    |
| MAC Transmit Errors    | Frames for which transmission fails due to an internal MAC sublayer       |
|                        | receive error.                                                            |
| Carrier Sense Errors   | Times that the carrier sense condition was lost or never asserted when    |
|                        | attempted to transmit a frame.                                            |
| Frame Size Too Long    | Frames received that exceed the maximum permitted frame size.             |
| Frame Size Too Short   | Frames received that are shorter than lowest permitted frame size.        |

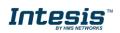

#### 6.4 Media Redundancy Protocol (MRP)

Media Redundancy Protocol (MRP) is a PROFINET specific ring protocol ensuring redundancy in the network, which can significantly decrease network downtime. It is a token-based ring protocol with a master-slave hierarchy.

All the nodes in the PROFINET network part of the ring are connected using ring topology (that is, the last node is connected directly to the first node). If, at any point, the connection between two nodes would break, the data will flow the other way instead, guaranteeing that data can be sent to/from the IO Controller to the IO Device(s). The self-healing time is approximately 200 ms.

The Media Redundancy Master (MRM) is responsible for checking the functional capability of the ring network, by sending out cyclic tokens. The Media Redundancy Clients (MRC) basically work as switches that pass on the tokens. **The Intesis gateway supports acting as a Media Redundancy Client (MRC)**. It also supports propagating link change to the Media Redundancy Master.

#### 6.5 LED Indicators

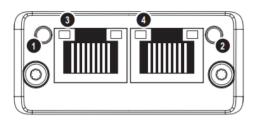

### Network Status LED (LED1)

| LED state             | Status               | Comments                                  |
|-----------------------|----------------------|-------------------------------------------|
| Off                   | Offline              | No connection with IO controller          |
| Green                 | Online (RUN)         | Connection with IO controller             |
|                       |                      | established, IO controller in Run state   |
| Green, 1 flash        | Online (STOP)        | Connection with IO controller             |
|                       |                      | established, IO controller in Stop state  |
|                       |                      | or IO data bad.                           |
| Green, blinking (1Hz) | Blink (DCP_Identify) | Used by engineering tools to identify the |
|                       |                      | node on the network.                      |
| Red                   | Fatal event          | Major internal error (this indication is  |
|                       |                      | combined with a red module status LED)    |
| Red, 1 flash          | Station name error   | Station name not set                      |
| Red, 2 flashes        | IP address error     | IP address not set                        |
| Red, 3 flashes        | Configuration error  | Expected identification differs from Real |
|                       |                      | identification.                           |

### Module Status LED (LED2)

| LED state             | Status           | Comments                                                                                                  |
|-----------------------|------------------|----------------------------------------------------------------------------------------------------|
| Off                   | Not Initialized  | PROFINET interface not initialized.                                                                       |
| Green                 | Normal Operation | PROFINET interface initialized.                                                                           |
| Red                   | Exception error  | Module in state Exception                                                                                 |
|                       | Fatal event      | Major internal error (this indication is combined with a red module status LED)                           |
| Alternating Red/Green | Firmware Update  | Do NOT power off the module. Turning<br>the module off during this phase could<br>cause permanent damage. |

# 7. Connections

Find below information regarding the Intesis connections available.

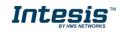

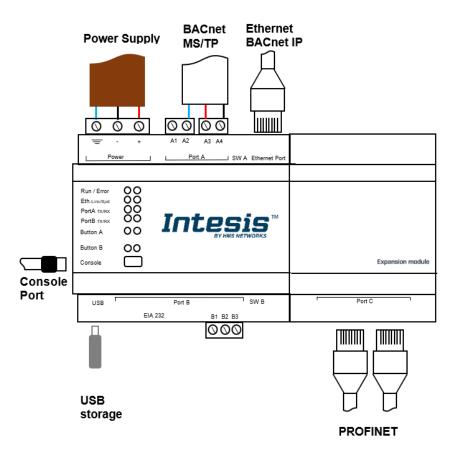

#### **Power Supply**

Must use NEC Class 2 or Limited Power Source (LPS) and SELV rated power supply. Respect polarity applied of terminals (+) and (-). Be sure the voltage applied is within the range admitted (check section 10). The power supply can be connected to earth but only through the negative terminal, never through the positive terminal.

#### Ethernet / BACnet IP (UDP) / Modbus TCP / Console (UDP & TCP)

Connect the cable coming from the IP network to the connector ETH of the gateway. Use an Ethernet CAT5 cable. If communicating through the LAN of the building, contact the network administrator and make sure traffic on the port used is allowed through all the LAN path (check the gateway user manual for more information). With factory settings, after powering up the gateway, DHCP will be enabled for 30 seconds. After that time, if no IP is provided by a DHCP server, the default IP 192.168.100.246 will be set.

#### PortA / BACnet MS/TP

Connect the EIA485 bus to connectors A3 (A-), A4 (B+) and A1 or A2 (SNGD) of gateway's PortA. Respect the polarity. Remember the characteristics of the standard EIA485 bus: maximum distance of 1200 meters, maximum 32 devices connected to the bus, and in each end of the bus it must be a termination resistor of 120  $\Omega$ . The gateway has an internal bus biasing circuit that incorporates the termination resistor. If you install the gateway in one of the ends of the bus, then do not install an additional termination resistor in that end.

#### PortB

Reserved for future use.

#### PROFINET

Connect the cables coming from the IP network to the PROFINET connectors.

**Console Port** 

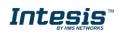

Connect a mini-type B USB cable from your computer to the gateway to allow communication between the Configuration Software and the gateway. Remember that Ethernet connection is also allowed. Check the user manual for more information.

#### USB

Connect a USB storage device (not a HDD) if required. Check the user manual for more information.

Ensure proper space for all connectors when mounted (see section 11).

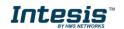

#### 7.1 *Powering the device*

A power supply working with any of the voltage range allowed is needed (check section 10). Once connected the RUN led (Figure above) will turn on.

**WARNING!** In order to avoid earth loops that can damage the gateway and/or any other equipment connected to it, we strongly recommend:

• The use of DC power supplies, floating or with the negative terminal connected to earth. **Never use a DC power supply with the positive terminal connected to earth**.

### 7.2 Connection to BACnet

#### 7.2.1 BACnet IP

Connect the communication cable coming from the network hub or switch to the ETH port (Figure above) of Intesis. The cable to be used shall be a straight Ethernet UTP/FTP CAT5 cable

In case there is no response from the BACnet devices to the frames sent by Intesis, check that they are operative and reachable from the network connection used by Intesis. Check the Intesis Ethernet interface sending *Pings* to its IP address using a PC connected to the same Ethernet network.

Check as well with the network admin that there are no limitations regarding UDP communication or ports blocked.

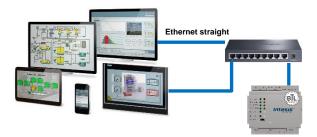

BACnet IP connection using switch/hub and straight cable

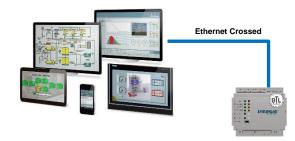

BACnet IP connection without switch/hub and crossed cable

### 7.2.2 BACnet MSTP

Connect the EIA485 bus to connectors A4 (B+), A3 (A-) and A2 (SNGD) of gateway's PortA. Respect the polarity.

Remember the characteristics of the standard EIA485 bus: maximum distance of 1200 meters, maximum 32 devices connected to the bus, and in each end of the bus it must be a termination resistor of 120  $\Omega$ . The gateway has an internal bus biasing circuit that incorporates the termination resistor. If you install the gateway in one of the ends of the bus, then do not install an additional termination resistor in that end.

SW1:

**ON:** 120  $\Omega$  termination active **OFF:** 120  $\Omega$  termination inactive

SW2-3:

**ON:** Polarization active **OFF:** Polarization inactive

If the gateway is installed in one bus end make sure that termination is active.

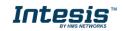

#### 7.3 Connection to PROFINET

Connect the communication cables coming from previous and next device in the PROFINET network, using a line or ring topology. When ring topology is used, a device must take over the function of the ring manager (MRM). See section 6.4 Media Redundancy Protocol (MRP) for more details. If only one Ethernet connection is needed (e.g., last device in a line topology), either Port 1 or Port 2 can be used.

The cable to be used shall be a straight Ethernet UTP/FTP CAT5 cable.

PROFINET interface contains a dual port Ethernet switch, they both operate at 100Mbit, full duplex, as required by PROFINET.

| Pin no.    | Description                                         |     |
|------------|-----------------------------------------------------|-----|
| 1, 2, 4, 5 | Connected to chassis ground over serial RC circuit. |     |
| 3          | RD-                                                 |     |
| 6          | RD+                                                 |     |
| 7          | TD-                                                 |     |
| 8          | TD+                                                 | 1 0 |
| Housing    | Cable Shield                                        | I O |

### 7.4 Connection to the configuration tool

This action allows the user to have access to configuration and monitoring of the device (more information can be found in the configuration tool User Manual). Two methods to connect to the PC can be used:

- Ethernet: Using the Ethernet port of Intesis.
- USB: Using the console port of Intesis, connect a USB cable from the console port to the PC.

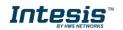

# 8. Status LEDs and push buttons

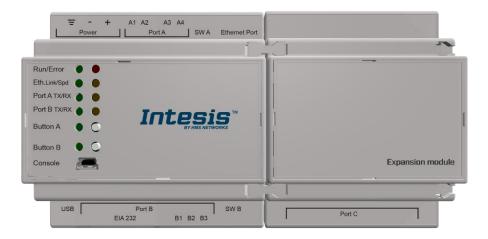

| LED                                          | Colour               | Indication                                                                                                    |
|----------------------------------------------|----------------------|----------------------------------------------------------------------------------------------------|
| Run                                          | Off                  | No power                                                                                                    |
|                                              | Green                | Device powered and working.                                                                                                    |
| Error                                        | Off                  | No error                                                                                                    |
|                                              | Red                  | Error                                                                                                    |
| Port A (Tx/Rx) – BACnet                      | Off                  | There is no activity on this port.                                                                                                    |
|                                              | Tx - Blinking green  | Every data packet sent to the network it<br>blinks                                                                                              |
|                                              | Rx – Blinking yellow | Every data packet received from an<br>slave device it blinks                                                                                    |
| Port B (Tx/Rx) – Expansion Module            | Off                  | There is no activity on this port.                                                                                                    |
| communication                                | Tx - Blinking green  | Every data packet sent to Expansion module it blinks.                                                                                           |
|                                              | Rx – Blinking yellow | Every data packet received from<br>Expansion module it blinks.                                                                                  |
| Button A – BACnet                            | Off / Red            | On when link is detected:<br>- BACnetIP: ethernet is up & running,<br>the IBOX got an IP<br>- BACnetMSTP: token passing is<br>detected          |
| Button B – Expansion Module<br>communication | Off / Red            | It indicates the state of the Anybus<br>CompactCom internal FSM:<br>- Steady: PROCESS_ACTIVE<br>- Blinking: WAIT_PROCESS<br>- Off: Other states |

| Push button                 | Functionality                                                             |
|-----------------------------|---------------------------------------------------------------------------|
| Button A – BACnet           | Sends to Broadcast I-Am message                                           |
| Button B – Expansion Module | It doesn't have any functionality. It can be configured from Intesis MAPS |
| communication               | software                                                                  |

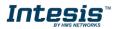

## 9. Set-up process and troubleshooting

### 9.1 Pre-requisites

It is necessary to have a BACnet IP client or MSTP device operative and well connected to the corresponding BACnet port of Intesis and a PROFINET IO Controller connected to their corresponding ports as well.

Connectors, connection cables, PC to use the configuration tool and other auxiliary material, if needed, are not supplied by HMS Industrial Networks S.L.U for this standard integration.

Items supplied by HMS Networks for this integration are:

- Intesis gateway.
- Link to download the configuration tool.
- USB Console cable to communicate with gateway.
- Product documentation.

#### 9.2 Intesis MAPS. Configuration & monitoring tool for Intesis BACnet series

#### 9.2.1 Introduction

Intesis MAPS is a Windows<sup>®</sup> compatible software developed specifically to monitor and configure Intesis BACnet series.

The installation procedure and main functions are explained in the *Intesis MAPS User Manual*. This document can be downloaded from the link indicated in the installation sheet supplied with the Intesis device or in the product website at <u>www.intesis.com</u>

In this section, only the specific case of PROFINET and BACnet systems will be covered.

Please check the Intesis MAPS user manual for specific information about the different parameters and how to configure them.

### 9.2.2 Connection

To configure the Intesis connection parameters press on the *Connection* button in the *menu bar*.

|                     |                 |                         | 18                  | BOX-BAC-PRT.ibma | aps - Intesis MAPS - 1.1.3.0 🔶 = 🕫 🗙                                          |
|---------------------|-----------------|-------------------------|---------------------|------------------|-------------------------------------------------------------------------------|
| Home Project Tools  | View Help       |                         |                     |                  |                                                                               |
| ø                   | *               | =                       | 11 M                | -M-              | Intesis MAPS                                                                  |
| Connection          | Configuration   | Signals                 | Receive / Send      | Diagnostic       |                                                                               |
| Connection Parar    | meters          |                         |                     |                  |                                                                               |
| Connection Type     | IP              |                         |                     |                  |                                                                               |
| connection type     | USB Port        |                         |                     |                  |                                                                               |
| Discovered Gateways |                 | Description             | Value               |                  |                                                                               |
|                     |                 | Gateway Name            | Gateway (no config  |                  |                                                                               |
|                     |                 | Serial Number           | 999K0066            |                  |                                                                               |
|                     |                 | Application Name        | IBOX-BAC-PRT        |                  |                                                                               |
|                     |                 | License                 | 1200                |                  |                                                                               |
|                     |                 | License Comments        |                     |                  |                                                                               |
|                     |                 | Version                 | 1.0.0.0             |                  |                                                                               |
|                     |                 | Last Configuration Date | 25/02/2020 13:34:10 |                  |                                                                               |
|                     |                 | MAC Address             | CC:3F:1D:00:00:42   |                  |                                                                               |
|                     |                 | IP Address              | 192.168.1.59        |                  |                                                                               |
|                     |                 | Netmask                 | 255.255.255.0       |                  |                                                                               |
|                     |                 | Gateway                 | 192.168.1.1         |                  |                                                                               |
|                     |                 | DHCP                    | ON                  |                  |                                                                               |
|                     |                 | Current Date Time       |                     |                  |                                                                               |
|                     |                 | Gateway Operating Time  | 0000d 00:01:19      |                  |                                                                               |
|                     | Refresh         |                         |                     |                  |                                                                               |
| Gateway IP : Port   | 192.168.1.59:23 | Disconnect              | onnect Pwd: *****   |                  |                                                                               |
|                     |                 |                         |                     |                  |                                                                               |
|                     |                 |                         |                     |                  |                                                                               |
|                     |                 |                         |                     |                  |                                                                               |
|                     |                 |                         |                     |                  |                                                                               |
|                     |                 |                         |                     |                  |                                                                               |
|                     |                 |                         |                     |                  |                                                                               |
|                     |                 |                         |                     |                  |                                                                               |
| Kot Connected       |                 |                         |                     |                  | BMS Protocol: BACnet Server 📱 Device Protocol: PROFINET 📱 2020/03/13 18:05:18 |
|                     |                 |                         |                     |                  |                                                                               |

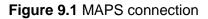

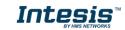

#### 9.2.3 Configuration tab

Select the **Configuration** tab to configure the connection parameters. Three subsets of information are shown in this window: General (Gateway general parameters), BACnet Server (BACnet interface configuration) and PROFINET (interface parameters).

| Home Project Tools   | View Help                           |                                     |                |                        | BOX-BAC-PRT.bmaps - Intesis MAPS - 1.1.3.0 | ±_ = ×                                                                    |
|----------------------|-------------------------------------|-------------------------------------|----------------|------------------------|--------------------------------------------|---------------------------------------------------------------------------|
| ø                    | *                                   | =                                   | <i>util</i> t  | -M-                    |                                            | Intesis MAPS                                                              |
| Connection           | Configuration                       | Signals                             | Receive / Send | Diagnostic             |                                            | IIItesis MAPS                                                             |
| General              | General Configurati                 | ion                                 |                | Internal Extra         |                                            |                                                                           |
| BACnet Server        | Gateway Name<br>Project Description | IBOX-BAC-PRT<br>Intesis PROFINET to | BACnet Server  | Manage Extra Protocols | Edit                                       |                                                                           |
| PROFINET             | rojectoscription                    | Gateway                             |                |                        |                                            |                                                                           |
|                      | Connection                          |                                     |                |                        |                                            |                                                                           |
|                      |                                     | Enable DHCP<br>192.168.100.246      |                |                        |                                            |                                                                           |
|                      | IP Address<br>Netmask               | 255.255.255.0                       |                |                        |                                            |                                                                           |
|                      | Default Gateway                     |                                     |                |                        |                                            |                                                                           |
|                      | Password                            |                                     |                |                        |                                            |                                                                           |
|                      |                                     |                                     |                |                        |                                            |                                                                           |
|                      | Conversions                         |                                     |                |                        |                                            |                                                                           |
|                      | Edit Conversions                    | Edit                                |                |                        |                                            |                                                                           |
|                      | USB Host                            |                                     |                |                        |                                            |                                                                           |
|                      | Edit USB Configuration              | USB                                 |                |                        |                                            |                                                                           |
|                      |                                     |                                     |                |                        |                                            |                                                                           |
|                      |                                     |                                     |                |                        |                                            |                                                                           |
|                      |                                     |                                     |                |                        |                                            |                                                                           |
|                      |                                     |                                     |                |                        |                                            |                                                                           |
|                      |                                     |                                     |                |                        |                                            |                                                                           |
|                      |                                     |                                     |                |                        |                                            |                                                                           |
|                      |                                     |                                     |                |                        |                                            |                                                                           |
|                      |                                     |                                     |                |                        |                                            |                                                                           |
|                      |                                     |                                     |                |                        |                                            |                                                                           |
|                      |                                     |                                     |                |                        |                                            |                                                                           |
|                      |                                     |                                     |                |                        |                                            |                                                                           |
|                      |                                     |                                     |                |                        |                                            |                                                                           |
| -                    |                                     |                                     |                |                        |                                            |                                                                           |
| Connected to: 10.113 | 51.100                              |                                     |                |                        |                                            | BMS Protocol: BACnet Server Device Protocol: PROFINET 2020/03/06 14:59:51 |
|                      |                                     |                                     |                |                        |                                            |                                                                           |

#### Figure 9.2 Intesis MAPS configuration tab

#### 9.2.4 Signals

All available objects, Object Instances, its corresponding PROFINET data and other main parmaters are listed in the signals tab. More information on each parameter and how to configure it can be found in the Intesis MAPS user manual.

|     | IBOX-BAC-PRT.bmaps - Intesis MAPS - 1.1.3.0 |         |                   |         |             |                 |                                |           |        |             |             |              |             |
|-----|---------------------------------------------|---------|-------------------|---------|-------------|-----------------|--------------------------------|-----------|--------|-------------|-------------|--------------|-------------|
| Hon |                                             | roject  | Tools View Help   |         | 10          |                 |                                |           |        |             |             |              |             |
|     |                                             | nection | Configuration     | Signals | Receive / S |                 |                                |           |        |             |             |              |             |
|     |                                             |         |                   |         | BA          | Cnet Server     |                                |           | P      | ROFINET     |             |              |             |
|     |                                             | Active  | Description       | Name    | Type        | Instance Units  | Data Type                      | Direction | Cyclic | Inp. Byte O | Inp. Bit O. | Outp. Byte O | Outp. Bit O |
| ۲.  | 1                                           |         | Analog Input      | AI-0    | 0: AI       | 0 percent (98)  | 18: Floating point/real number | 1: Output |        | -           | -           | 0            |             |
|     | 2                                           |         | Binary Input      | BI-0    | 3: BI       | 0 -             | 65: 1 bit boolean              | 1: Output |        |             | -           | 4            | 0           |
|     | 3                                           |         | Multistate Input  | MI-0    | 13: MI      | 0 -             | 5: Unsigned 16 bit integer     | 1: Output |        |             | -           | 5            |             |
|     | 4                                           |         | Analog Output     | AO-0    | 1: AO       | 0 no_units (95) | 18: Floating point/real number | 0: Input  |        | 0           |             |              |             |
|     | 5                                           |         | Binary Output     | BO-0    | 4: BO       | 0 -             | 65: 1 bit boolean              | 0: Input  |        | 4           | 0           | -            | -           |
|     | 6                                           |         | Multistate Output | MO-0    | 14: MO      | 0 -             | 5: Unsigned 16 bit integer     | 0: Input  |        | 5           |             | -            |             |

| Auto BACname Auto BACinst. Input size: 7 Output size: 7 Active signals: 6/1200 | Hide Disabled signals Edit Columns Import Export AA 1 + + + + + + + + + + + + + + + + + |
|--------------------------------------------------------------------------------|-----------------------------------------------------------------------------------------|
| Connected to: 10.113.51.100                                                    | BMS Protocol: BACnet Server I Device Protocol: PROFINET I 2020/03/06 15:10.39           |

#### Figure 9.3 Intesis MAPS Signals tab

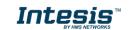

#### 9.2.5 Sending the configuration to Intesis

When the configuration is finished, follow the next steps.

1.- Click on *Save* button to save the project to the project folder on your hard disk (more information in Intesis MAPS User Manual).

2.- You will be prompted to generate the configuration file to be sent to the gateway.

a.- If **Yes** is selected, the file containing the configuration for the gateway will be generated and saved also into the project folder.

b.- If **NO** is selected, remember that the binary file with the project needs to be generated before the Intesis starts to work as expected.

3.- Press the **Send File** button to send the binary file to the Intesis device. The process of file transmission can be monitored in the Intesis Communication Console window. Intesis will reboot automatically once the new configuration is loaded.

| me Project Tools | View Help          |         |                                                               |            |
|------------------|--------------------|---------|---------------------------------------------------------------|------------|
| ø                | *                  |         |                                                               |            |
| Connection       | Configuration      | Signals | Receive / Send                                                | Diagnostic |
| Send             | Send Configuration | on      |                                                               |            |
| Receive          |                    |         | nfiguration Tool to your Gatev<br>Gateway are connected befor |            |
|                  |                    |         | Send                                                          |            |

Figure 9.4 Intesis MAPS Receive/Send tab

After any configuration change, do not forget to send the configuration file to the Intesis using button Send File.

#### 9.2.6 Diagnostic

To help integrators in the commissioning tasks and troubleshooting, the Configuration Tool offers some specific tools and viewers.

In order to start using the diagnostic tools, connection with the Gateway is required.

The Diagnostic section is composed by two main parts: Tools and Viewers.

• Tools

Use the tools section to check the current hardware status of the box, log communications into compressed files to be sent to the support, change the Diagnostic panels' view or send commands to the gateway.

• Viewers

In order to check the current status, viewer for the Internal and External protocols are available. It is also available a generic Console viewer for general information about communications and the gateway status and finally a Signals Viewer to simulate the BMS behavior or to check the current values in the system.

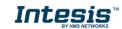

|                                                              |                |                                        |                                               |            | IBOX-BAC-P                       | RT.ibmaps - In | itesis MAPS - 1 |              |                 |          |                                                     |   |   |   |                |     |
|--------------------------------------------------------------|----------------|----------------------------------------|-----------------------------------------------|------------|----------------------------------|----------------|-----------------|--------------|-----------------|----------|-----------------------------------------------------|---|---|---|----------------|-----|
| e Project Tools Vi                                           | iew Help       |                                        |                                               |            |                                  |                |                 |              |                 |          |                                                     |   |   |   |                |     |
| ø                                                            | 4              | =                                      | 10                                            | **         |                                  |                |                 |              |                 |          |                                                     |   |   |   |                |     |
|                                                              | Configuration  | Signals                                | Basaius / Fand                                | Diagnostic |                                  |                |                 |              |                 |          |                                                     |   |   |   | Intesis        | MAF |
| onnection                                                    | Configuration  | Signals                                | Receive / Send                                | Diagnostic |                                  |                |                 |              |                 |          |                                                     |   |   |   |                |     |
| olBex                                                        |                |                                        |                                               |            |                                  |                |                 |              |                 |          |                                                     |   |   |   |                |     |
| 🖬 • 🖂 •                                                      |                |                                        |                                               |            |                                  |                |                 |              |                 |          |                                                     |   |   |   |                |     |
| nsole                                                        |                | <ul> <li>BACnet Server View</li> </ul> |                                               |            | <ul> <li>Signals View</li> </ul> | wer            |                 |              |                 |          |                                                     |   |   |   |                |     |
| r 🗹 AuteScrell                                               |                | Clear Comms                            | 🗖 Debug 🗹 AutoScroll                          |            | Clear                            | Refresh        | Edit columns    |              |                 |          |                                                     |   |   |   |                |     |
| 07<br>10:GWNAME:Gateway (n                                   | o config)      |                                        |                                               |            | # Priority                       | B4Cnet         | Profinet        | Nane         | Type            | Instance |                                                     |   |   |   | Outp. Byte Off |     |
| 015N1999K0066<br>01BARCODE:000600000                         | 00000          |                                        |                                               |            | 1                                |                |                 | AI-0         | 0: Al           |          | 0 18: Floating point/real number                    | Ø |   |   | 0              |     |
| O: APPNAME : IBOX - BAC -<br>O: APPLIC: 1280                 | PRT            |                                        |                                               |            | 2                                |                |                 | BI-0<br>MI-0 | 3: BI<br>13: MI |          | 0 65: 1 bit boolean<br>0 5: Unsigned 16 bit integer |   |   |   | 4              | 0   |
| 0:APPVERSION:1.0.0.<br>0:PBVERSION:BACnet                    | ٥              |                                        |                                               |            | 4 16                             |                |                 | AO-0         | 1: AO           |          | 0 18: Floating point/real number                    |   |   |   | 3              |     |
| O:PIVERSION: Anythus:                                        | 1.0.0.0        |                                        |                                               |            | 5 16                             |                |                 | 80-0         | 4 80            |          | 0 65:1 bit boolean                                  |   | 4 | 0 |                |     |
| O:P2VERSION:Modbus<br>O:CFGFILEDATE:25/82<br>O:CFGFILEXCHG:N | /2020 13:34:10 |                                        |                                               |            | 6 16                             |                |                 | MD-0         | 14 MO           |          | 0 5: Unsigned 16 bit integer                        | 2 |   |   |                |     |
| O:PCBID:60<br>O:CFGERRORS:0                                  |                |                                        |                                               |            |                                  |                |                 |              |                 |          |                                                     |   |   |   |                |     |
|                                                              |                |                                        |                                               |            |                                  |                |                 |              |                 |          |                                                     |   |   |   |                |     |
| 10:STATUS:RUNNINS<br>10:END                                  |                | 6007131771/Januar                      | _                                             |            |                                  |                |                 |              |                 |          |                                                     |   |   |   |                |     |
|                                                              |                | PROFINET Viewer                        | ■ Debug 🜌 AutoScroll                          |            |                                  |                |                 |              |                 |          |                                                     |   |   |   |                |     |
|                                                              |                |                                        | 🗖 Debug 🖉 AutoScroll                          |            |                                  |                |                 |              |                 |          |                                                     |   |   |   |                |     |
|                                                              |                |                                        | Debug 📓 AutoScroll                            |            |                                  |                |                 |              |                 |          |                                                     |   |   |   |                |     |
|                                                              |                |                                        | Debug 📓 AutoScrell                            |            |                                  |                |                 |              |                 |          |                                                     |   |   |   |                |     |
|                                                              |                |                                        | Debug 📓 AutoScreil                            |            |                                  |                |                 |              |                 |          |                                                     |   |   |   |                |     |
|                                                              |                |                                        | Debug 🖾 AutoScroff                            |            |                                  |                |                 |              |                 |          |                                                     |   |   |   |                |     |
|                                                              |                |                                        | Cebug 🖾 AutoScrell                            |            |                                  |                |                 |              |                 |          |                                                     |   |   |   |                |     |
|                                                              |                |                                        | <ul> <li>Debug</li> <li>AutoScrell</li> </ul> |            |                                  |                |                 |              |                 |          |                                                     |   |   |   |                |     |
|                                                              |                |                                        | Ditug 🕈 AddScoll                              |            |                                  |                |                 |              |                 |          |                                                     |   |   |   |                |     |
|                                                              |                |                                        | Debug 🖺 AutoSceti                             |            |                                  |                |                 |              |                 |          |                                                     |   |   |   |                |     |
| 0:514105-80001006<br>0:000                                   |                |                                        | Debug i 🖬 AutoScott                           |            |                                  |                |                 |              |                 |          |                                                     |   |   |   |                |     |
| 0:514105-80001006<br>0:000                                   | Send           |                                        | Debug 🗐 AutoScott                             |            | 4                                |                |                 |              |                 |          |                                                     |   |   |   | ROFINET 1 200  |     |

Figure 9.5 Diagnostic

More information about the Diagnostic section can be found in the Configuraion Tool manual.

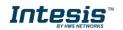

#### 9.3 Set-up procedure

- 1. Install Intesis MAPS on your laptop, use the setup program supplied for this and follow the instructions given by the Installation wizard.
- 2. Install Intesis in the desired installation site. Installation can be on DIN rail or on a stable not vibrating surface (DIN rail mounted inside a metallic industrial cabinet connected to ground is recommended).
- 3. If using BACnet IP, connect the communication cable coming from the BACnet IP network to the port marked as Ethernet on Intesis (More details in section 6.4).

If using BACnet MSTP, connect the communication cables coming from the BACnet MSTP network to the port marked as Port A on Intesis (More details in section 6.4).

- 4. Connect the communication cable coming from PROFINET network to the port marked as Port C of Intesis (More details in section 6.4).
- 5. Power up Intesis. The supply voltage can be 9 to 30 Vdc. Take care of the polarity of the supply voltage applied.

**WARNING!** In order to avoid earth loops that can damage Intesis and/or any other equipment connected to it, we strongly recommend:

- The use of DC power supplies, floating or with the negative terminal connected to earth. **Never use a DC power supply with the positive terminal connected to earth**.
- 6. If you want to connect using IP, connect the Ethernet cable from the laptop PC to the port marked as Ethernet of Intesis (More details in section 6.4).

If you want to connect using USB, connect the USB cable from the laptop PC to the port marked as Console of Intesis (More details in section 6.4).

- 7. Open Intesis MAPS, create a new project selecting a template of the one named INBACPRT---0000.
- 8. Modify the configuration as desired, save it and download the configuration file to Intesis as explained in the Intesis MAPS user manual. Remember to activate HICP to configure network settings of the PROFINET interface.
- 9. Connect the Ethernet cable from the laptop PC to the PROFINET network and open HMS IPConfig tool, then modify settings as desired and validate new configuration by clicking **Set**.
- 10. Visit the Diagnostic section, on Intesis MAPS, and check that there is communication activity, some TX frames and some other RX frames. This means that the communication with the BACnet master device and PROFINET IO Controller is OK. In case there is no communication activity between Intesis and the BACnet and/or PROFINET devices, check that those are operative: check all communication parameters and connection of all devices.

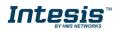

# 10. Electrical & Mechanical Features

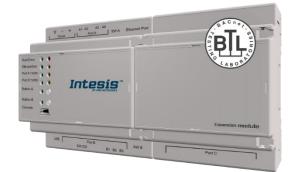

| Enclosure                                                        | Plastic, type ABS (UL 94 V-0)<br>Net dimensions (dxwxh): 90x160x58 mm<br>Recommended space for installation (dxwxh): 130x160x100mm<br>Color: Light Grey. RAL 7035                                     | Battery                  | Size: Coin 20mm x 3.2mm<br>Capacity: 3V / 225mAh<br>Type: Manganese Dioxide Lithium                                                                    |  |  |  |  |
|------------------------------------------------------------------|----------------------------------------------------------------------------------------------------|--------------------------|----------------------------------------------------------------------------------------------------|--|--|--|--|
| Mounting                                                         | DIN rail EN60715 TH35.                                                                                                    | Console Port             | Mini Type-B USB 2.0 compliant<br>1500VDC isolation                                                                                                    |  |  |  |  |
| Terminal Wiring<br>(for power supply and<br>low-voltage signals) | Per terminal: solid wires or stranded wires (twisted or with<br>ferrule)<br>1 core: 0.5mm <sup>2</sup> 2.5mm <sup>2</sup><br>2 cores: 0.5mm <sup>2</sup> 1.5mm <sup>2</sup><br>3 cores: not permitted | USB port                 | Type-A USB 2.0 compliant<br>Only for USB flash storage device (USB pen<br>drive)<br>Power consumption limited to 150mA (HDD<br>connection not allowed) |  |  |  |  |
| _                                                                | 1 x Plug-in screw terminal block (3 poles)                                                                                                    | Push Button              | Button A: Check section 8<br>Button B: Check section 8                                                                                                 |  |  |  |  |
| Power                                                            | Positive, Negative, Earth<br>24VDC +/-10% Max.: 580mA                                                                                                    | Operation<br>Temperature | 0°C to +60°C                                                                                                    |  |  |  |  |
| Ethernet                                                         | 1 x Ethernet 10/100 Mbps RJ45<br>2 x Ethernet LED: port link and activity                                                                                                    | Operational<br>Humidity  | 5 to 95%, no condensation                                                                                                    |  |  |  |  |
|                                                                  | 1 x Serial EIA485 (Plug-in screw terminal block 2 poles)<br>A, B                                                                                                    | Protection               | IP20 (IEC60529)                                                                                                    |  |  |  |  |
| Port A                                                           | 1 x Plug-in screw terminal block green (2 poles)<br>SGND (Reference ground or shield)<br>1500VDC isolation from other ports                                                                           |                          | 8 x On board LED indicators<br>1 x Error LED                                                                                                    |  |  |  |  |
| Switch A<br>(SWA)                                                | 1 x DIP-Switch for PORT A configuration:<br>Position 1:                                                                                                    |                          | 1 x Power LED<br>2 x Port A TX/RX<br>2 x Port B TX/RX<br>1 x Button A indicator<br>1 x Button B indicator                                              |  |  |  |  |
| PORT B                                                           | <ol> <li>x EIA232 (SUB-D9 male connector)<br/>Reserved for future use</li> <li>x EIA485 port (Plug-in screw terminal block 3 poles)<br/>Reserved for future use</li> </ol>                            |                          |                                                                                                    |  |  |  |  |
| Switch B<br>(SWB)                                                | 1 x DIP-Switch for serial EIA485 configuration:<br>Reserved for future use                                                                                                    |                          |                                                                                                    |  |  |  |  |
| PORT C                                                           | 2 x Ethernet 10/100 Mbps RJ45<br>4 x Ethernet LED: 2 x port link and 2 x activity                                                                                                    |                          |                                                                                                    |  |  |  |  |

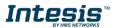

# 11. Dimensions

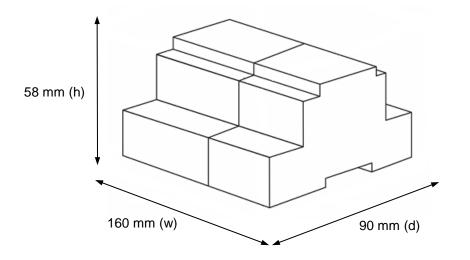

Recommended available space for its installation into a cabinet (wall or DIN rail mounting), with space enough for external connections

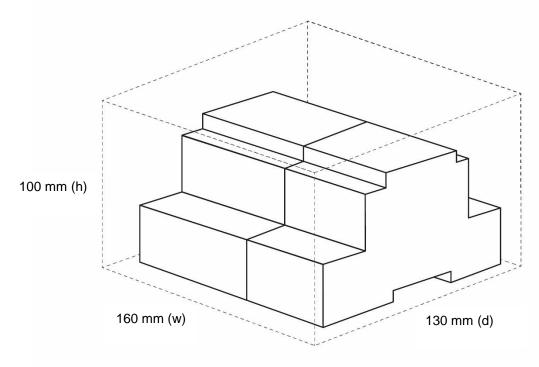

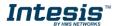